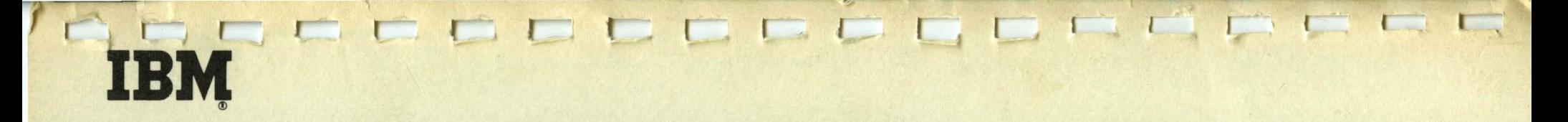

FORTRAN for the IBM 1130 **Illustrations** 

**Programmed Instruction Course** 

 $\hat{\mathbf{t}}$ 

# **IBM**

# FORTRAN for the IBM 1130 Illustrations

Programmed Instruction Course

Copies of this publication can be obtained through IBM Branch Offices. Address comments concerning the contents of this publication to: IBM DPD Education Development, Education Center, Endicott, New York.

نداع دیا دیا دیا دیا میا بیا بیا دیا دیا بیان دیا نیز

©1965 by International Business Machines Corporation

 $\sim$   $\frac{1}{2}$ 

 $\vec{u}$ 

 $L_{\rm{m}}$ 

3. 3

DODDDDDDDDDDUUUUU

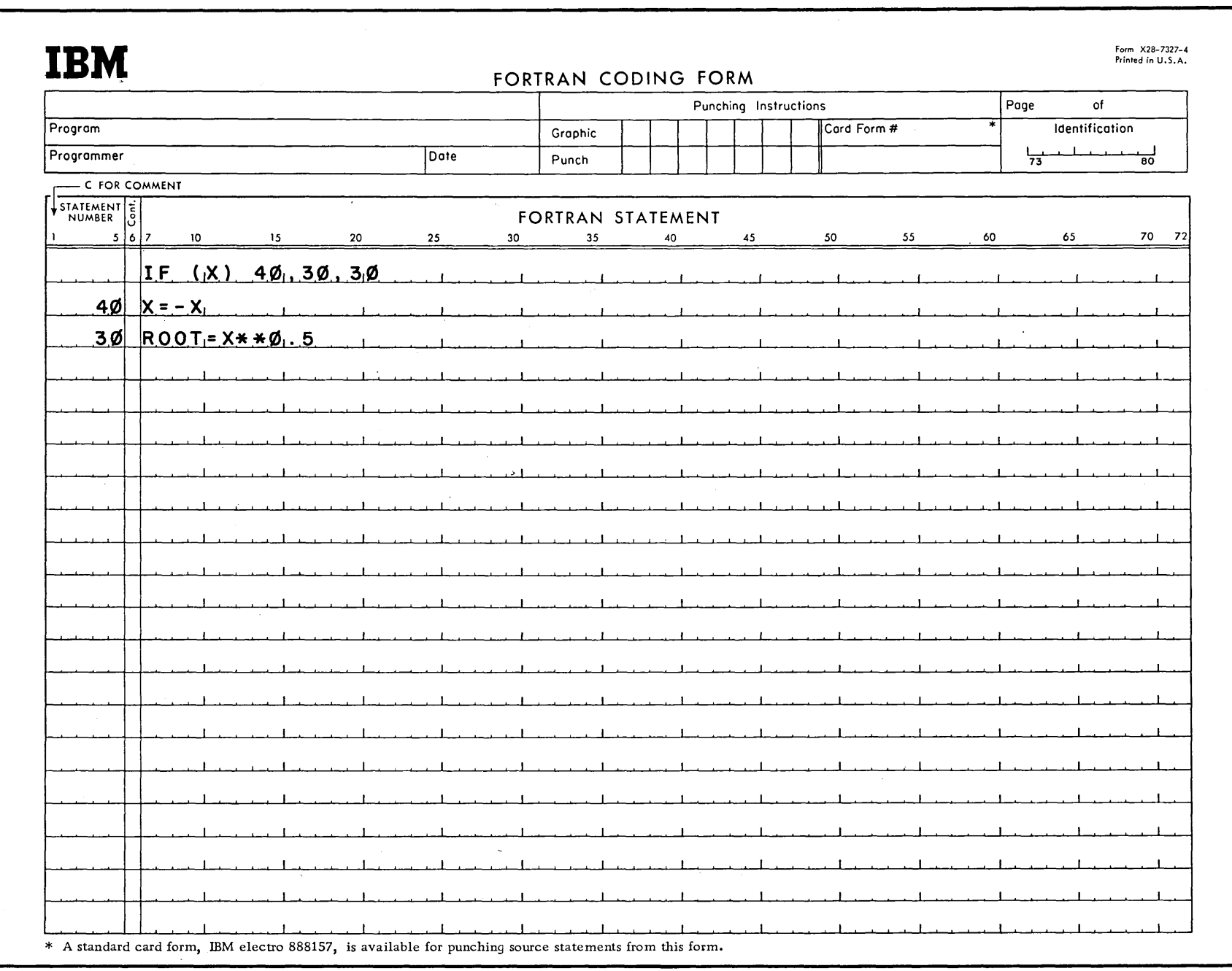

 $\frac{1}{2}$ 

 $\label{eq:2.1} \begin{split} \mathcal{L}_{\text{max}}(\mathcal{L}_{\text{max}}) = \mathcal{L}_{\text{max}}(\mathcal{L}_{\text{max}}) \,,\\ \mathcal{L}_{\text{max}}(\mathcal{L}_{\text{max}}) = \mathcal{L}_{\text{max}}(\mathcal{L}_{\text{max}}) \,,\\ \mathcal{L}_{\text{max}}(\mathcal{L}_{\text{max}}) = \mathcal{L}_{\text{max}}(\mathcal{L}_{\text{max}}) \,,\\ \mathcal{L}_{\text{max}}(\mathcal{L}_{\text{max}}) = \mathcal{L}_{\text{max}}(\mathcal{L}_{\text{max}}) \,,\\ \mathcal{L}_{$  $\mathcal{L}_{\text{max}}$  and  $\mathcal{L}_{\text{max}}$  . The set of  $\mathcal{L}_{\text{max}}$ 

the control of the state of the control  $\label{eq:2.1} \mathcal{L}(\mathcal{A}) = \mathcal{L}(\mathcal{A}) = \mathcal{L}(\mathcal{A}) = \mathcal{L}(\mathcal{A}) = \mathcal{L}(\mathcal{A}) = \mathcal{L}(\mathcal{A}) = \mathcal{L}(\mathcal{A})$  $\mathcal{L}(\mathcal{L}(\mathcal{L}))$  and the contribution of the contribution of the contribution of the contribution of the contribution of the contribution of the contribution of the contribution of the contribution of the contribution  $\mathcal{L}_{\mathcal{A}}$  and the set of the set of the set of the set of the set of the set of the set of the set of the set of the set of the set of the set of the set of the set of the set of the set of the set of the set of the

 $\label{eq:2.1} \begin{split} \mathcal{L}_{\text{max}}(\mathbf{r}) & = \frac{1}{2} \sum_{i=1}^{N} \mathcal{L}_{\text{max}}(\mathbf{r}) \mathcal{L}_{\text{max}}(\mathbf{r}) \\ & = \frac{1}{2} \sum_{i=1}^{N} \mathcal{L}_{\text{max}}(\mathbf{r}) \mathcal{L}_{\text{max}}(\mathbf{r}) \mathcal{L}_{\text{max}}(\mathbf{r}) \mathcal{L}_{\text{max}}(\mathbf{r}) \mathcal{L}_{\text{max}}(\mathbf{r}) \mathcal{L}_{\text{max}}(\mathbf{r}) \mathcal{L}_{\text{max}}(\mathbf$ 

 $\label{eq:2.1} \frac{1}{2} \sum_{i=1}^n \frac{1}{2} \sum_{j=1}^n \frac{1}{2} \sum_{j=1}^n \frac{1}{2} \sum_{j=1}^n \frac{1}{2} \sum_{j=1}^n \frac{1}{2} \sum_{j=1}^n \frac{1}{2} \sum_{j=1}^n \frac{1}{2} \sum_{j=1}^n \frac{1}{2} \sum_{j=1}^n \frac{1}{2} \sum_{j=1}^n \frac{1}{2} \sum_{j=1}^n \frac{1}{2} \sum_{j=1}^n \frac{1}{2} \sum_{j=1}^n \frac{$ 

 $\mathcal{L}^{\mathcal{L}}(\mathcal{L}^{\mathcal{L}})$  and the set of the set of the set of the set of the set of the set of the set of the set of the set of the set of the set of the set of the set of the set of the set of the set of the set of  $\label{eq:2.1} \mathcal{L}(\mathcal{L}^{\mathcal{L}}_{\mathcal{L}}(\mathcal{L}^{\mathcal{L}}_{\mathcal{L}})) = \mathcal{L}(\mathcal{L}^{\mathcal{L}}_{\mathcal{L}}(\mathcal{L}^{\mathcal{L}}_{\mathcal{L}})) = \mathcal{L}(\mathcal{L}^{\mathcal{L}}_{\mathcal{L}}(\mathcal{L}^{\mathcal{L}}_{\mathcal{L}}))$ 

 $\label{eq:2.1} \mathcal{L}(\mathcal{L}^{\mathcal{L}}_{\mathcal{L}}(\mathcal{L}^{\mathcal{L}}_{\mathcal{L}})) = \mathcal{L}(\mathcal{L}^{\mathcal{L}}_{\mathcal{L}}(\mathcal{L}^{\mathcal{L}}_{\mathcal{L}})) = \mathcal{L}(\mathcal{L}^{\mathcal{L}}_{\mathcal{L}}(\mathcal{L}^{\mathcal{L}}_{\mathcal{L}}))$ 

 $\mathcal{L}^{\text{max}}_{\text{max}}$  and  $\mathcal{L}^{\text{max}}_{\text{max}}$ 

DODDDOODDDDDDDUUUUU

المساريب ا

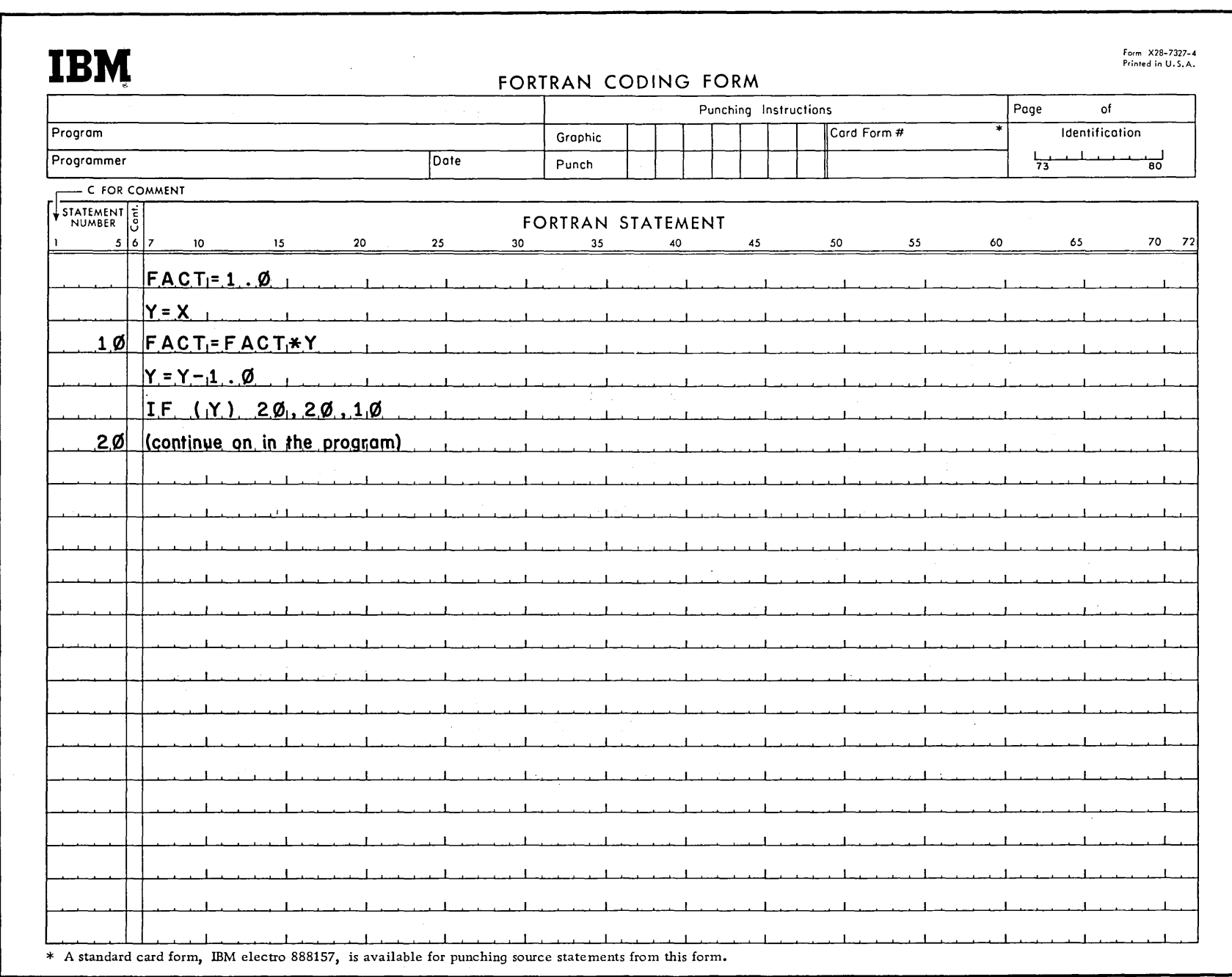

The complete FORTRAN programming operation can be described by the following typical steps:

1. Organize the problem, determining equations used, etc.

2. Determine which items should be read by the computer at execution time.

3. Write a first draft of the program statements on scratch paper (this permits easy corrections).

- a. Write Input statements.
- b. Write the statements to solve the particular problem.
- c. Determine the quantities to print and write the appropriate output statements.
- d. Add necessary specification statements and comments (C in column 1).
- e. Be sure that all subprograms are headed correctly and all programs have END statements.
- 4. Copy final draft on coding sheets.
- 5. Punch the program on cards (many computing centers offer this service if coding forms are used.)
- 6. Using the FORTRAN compiler program, translate your program to a computer- coded one.
- 7. Execute your computer-coded program, with any input data you are reading and obtain answers.
- 8. Examine the results and verify them, debugging if necessary (correct the FORTRAN statements and repeat at step No. 6).

 $(10/65)$  4.15

DOOOOOOOOOOOOOOOOOO

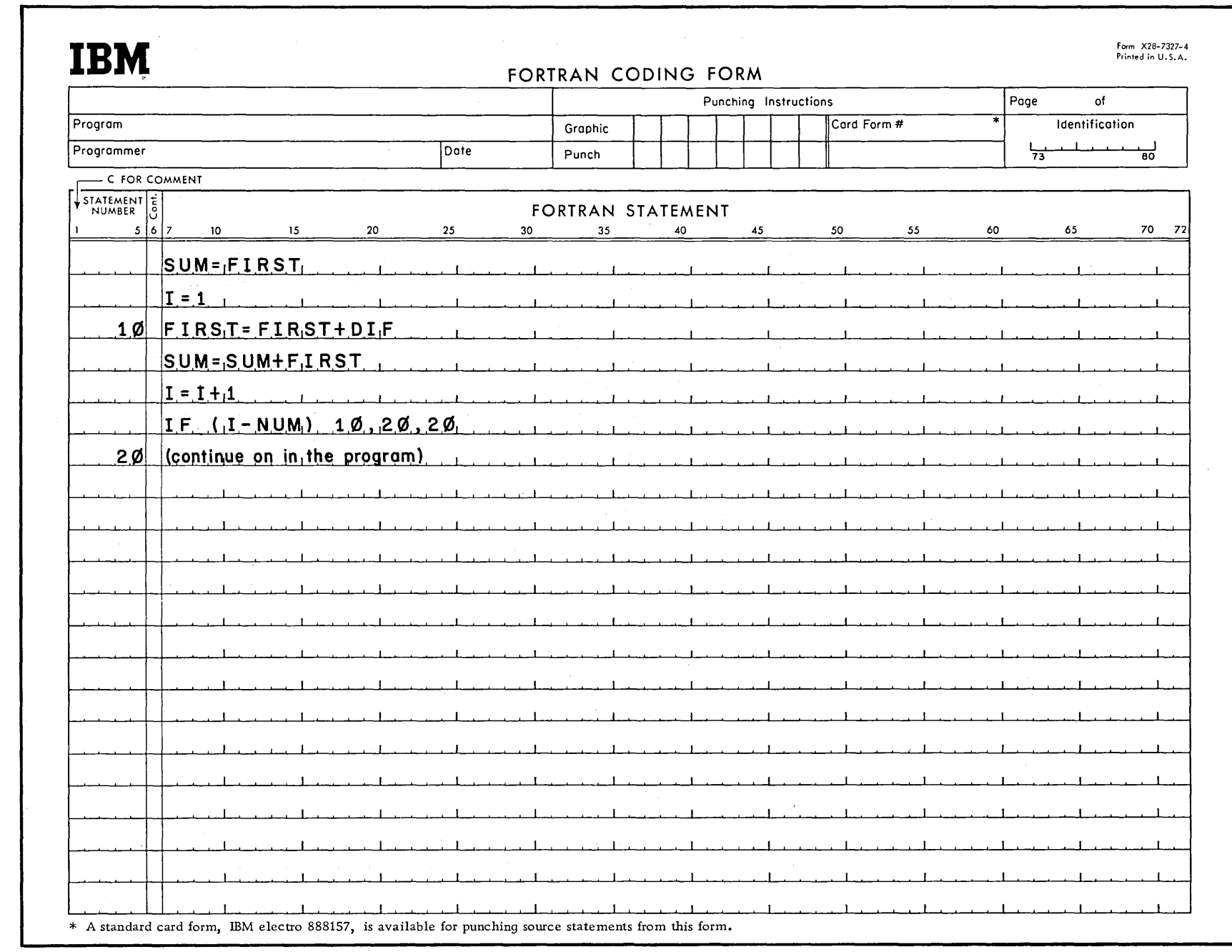

 $\mathcal{L}^{\text{max}}_{\text{max}}$ 

#### SAMPLE COMMENTS INTERSPERSED AT VARIOUS POINTS IN THE PROGRAM

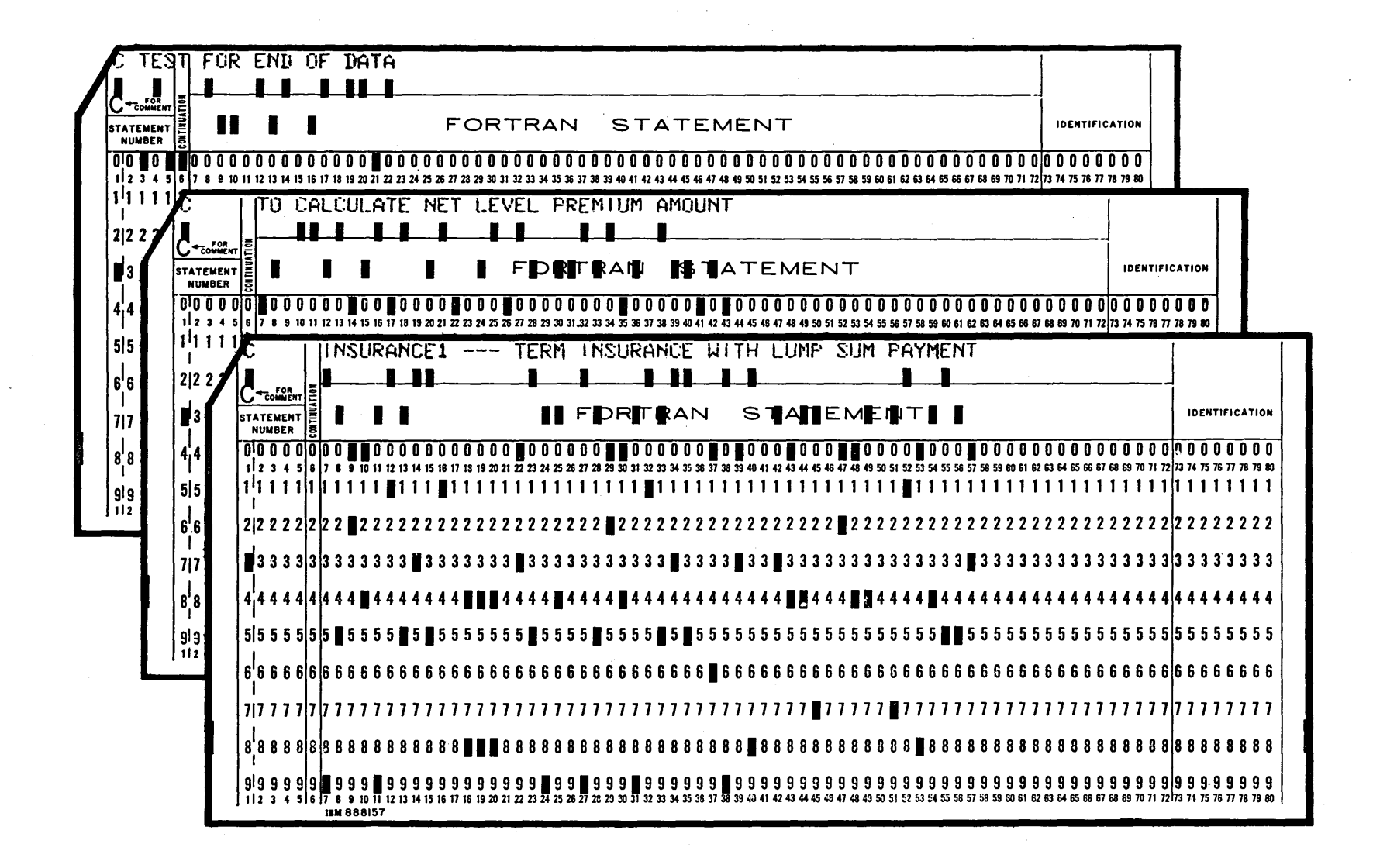

OOOOOOOOOOOOOOOOO

 $L \rightarrow$ 

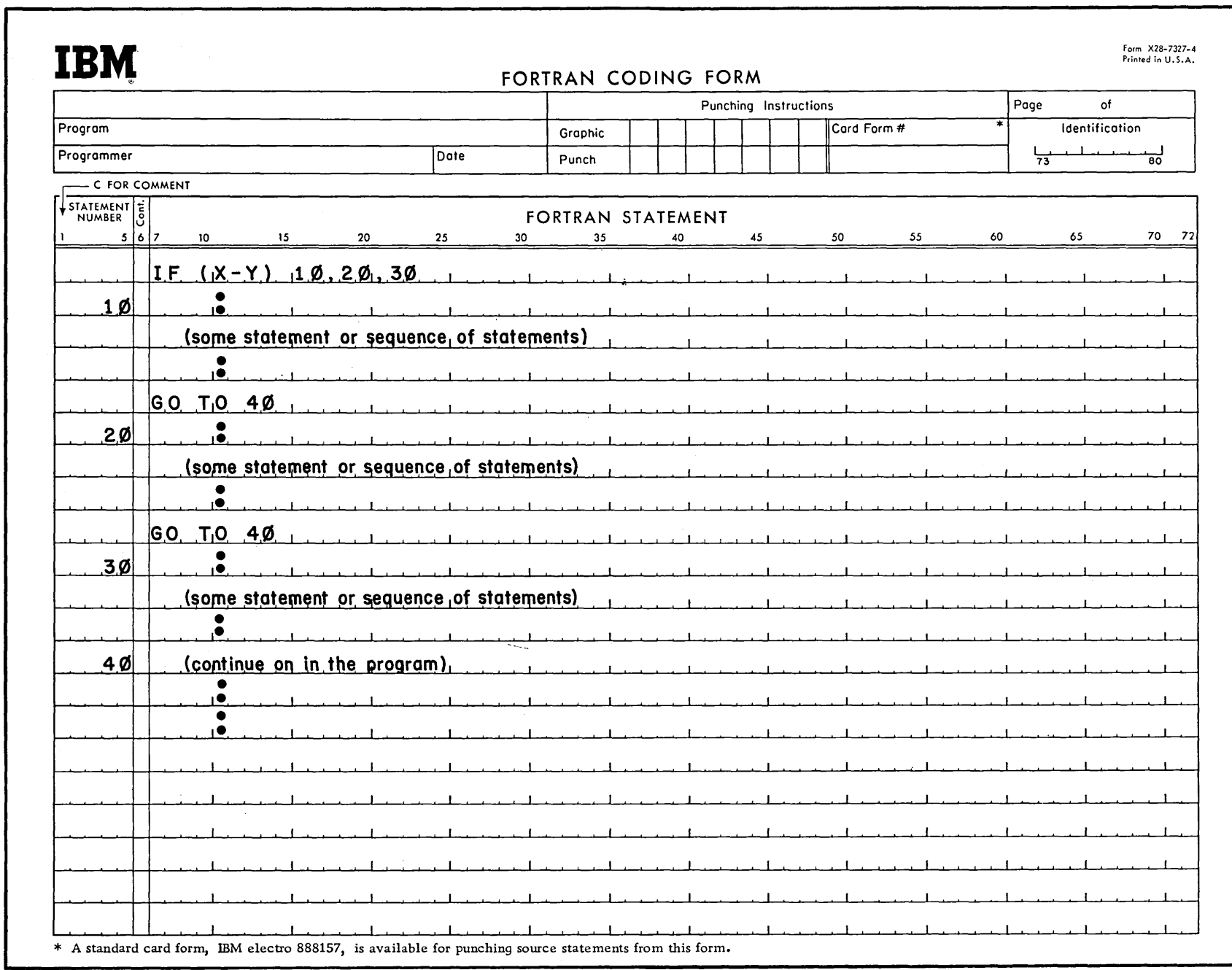

 $\lambda_{\rm{eff}}$ 

 $\infty$ 

- I - $11$  $\langle \rangle$ 

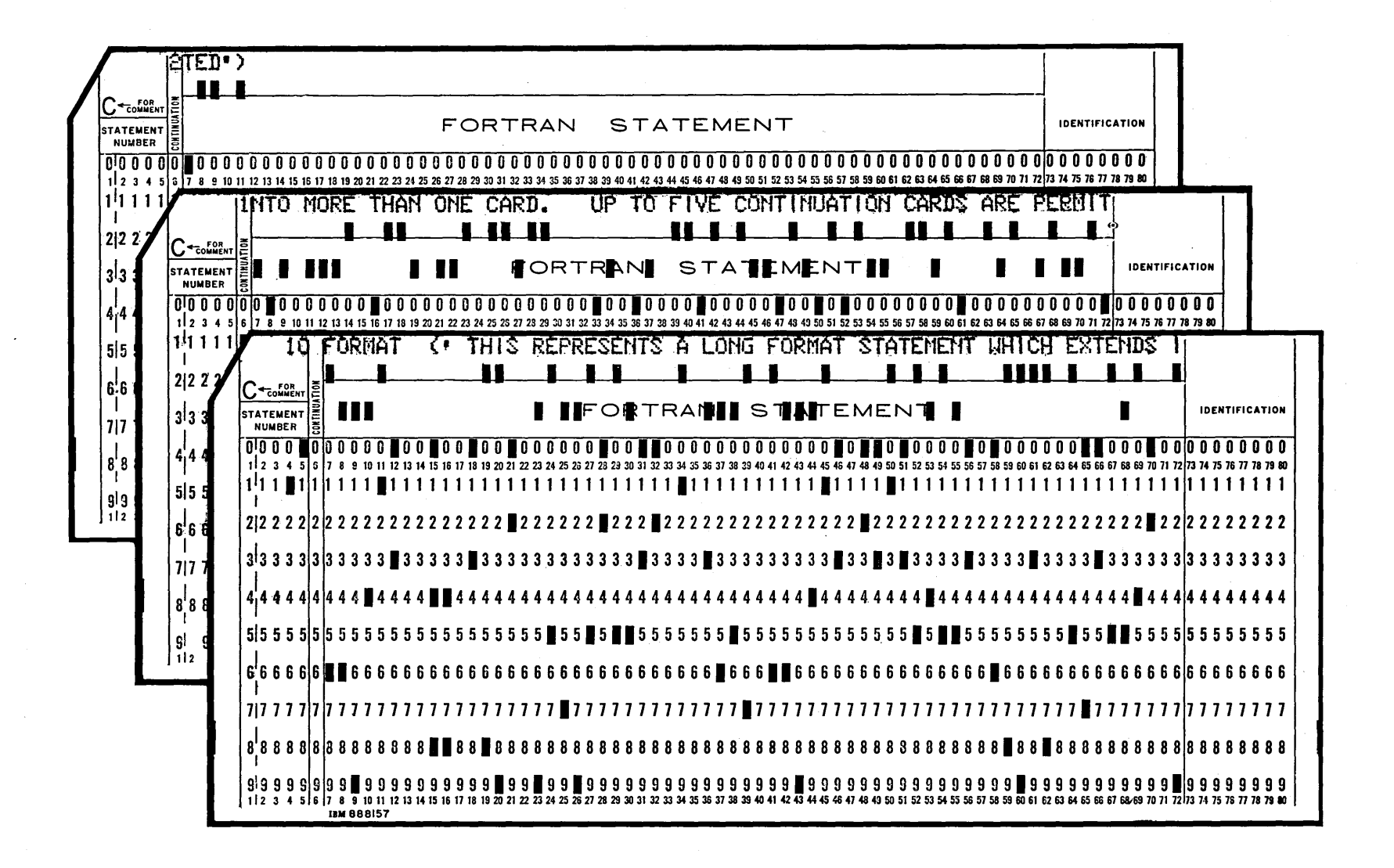

 $(10/65)$ 

cocococococou unu

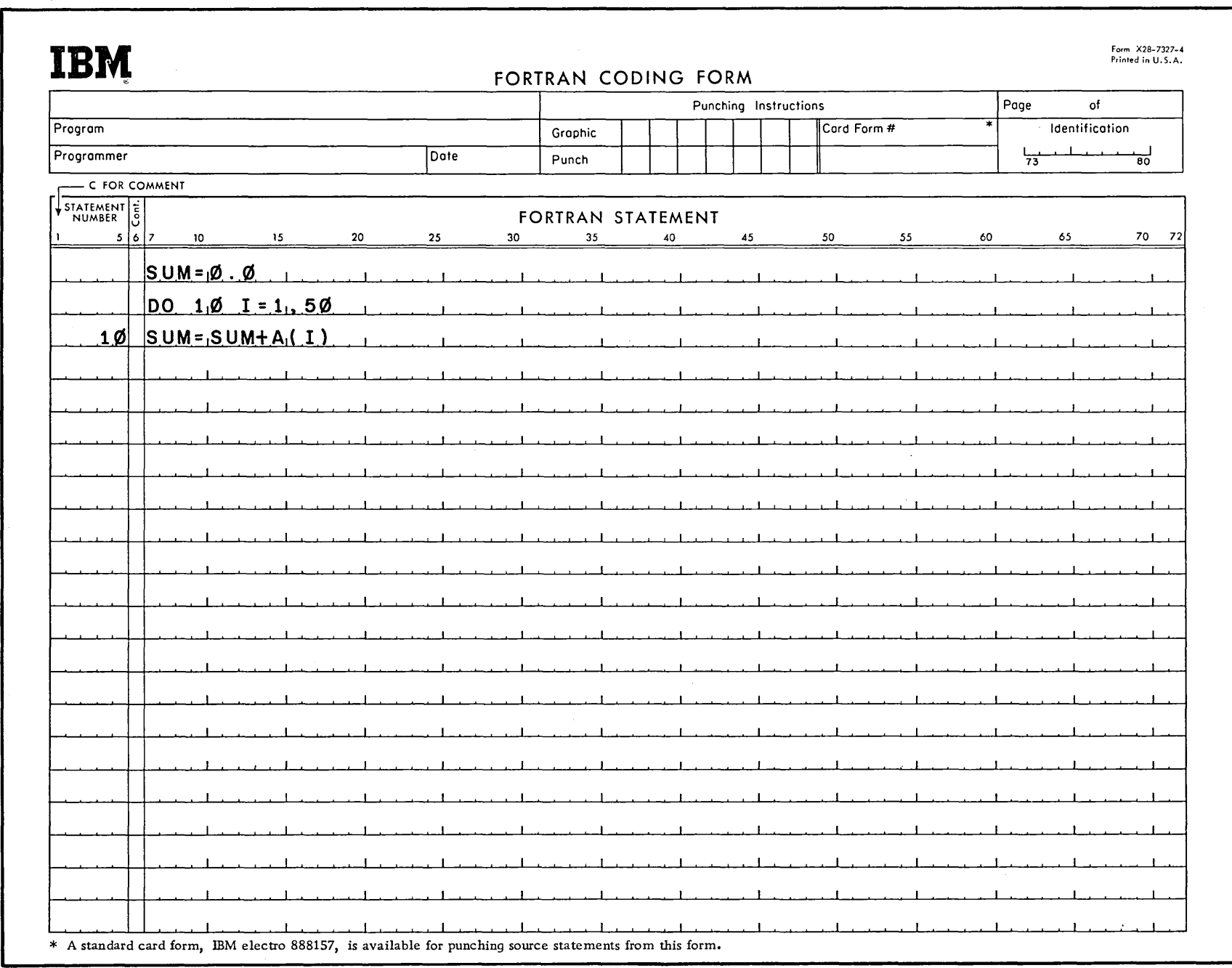

 $\sim 10^6$ 

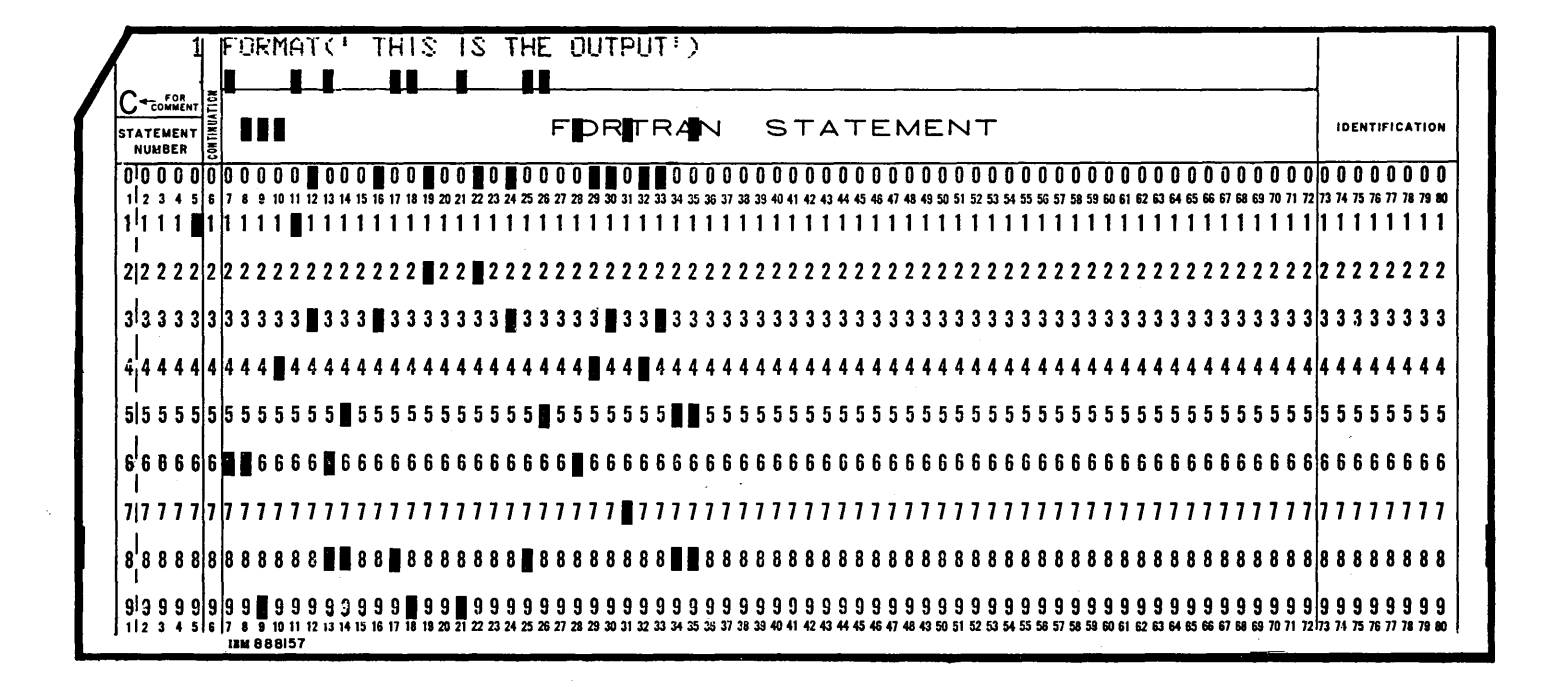

 $\Box$   $\Box$ 

 $\sqrt{2}$ 

 $\sim$   $\sim$   $\sim$ 

 $\iota$ 

4.12

c:> c-~ 0 CJ C-;:J 0 CJ C=:J C\_:=1 o· (\_\_ \_ \_J L\_\_! L \_ \_J "-~\_) L\_\_\_J L\_\_)  $\overline{\phantom{a}}$ ~~ .\_\_\_ \_\_\_.

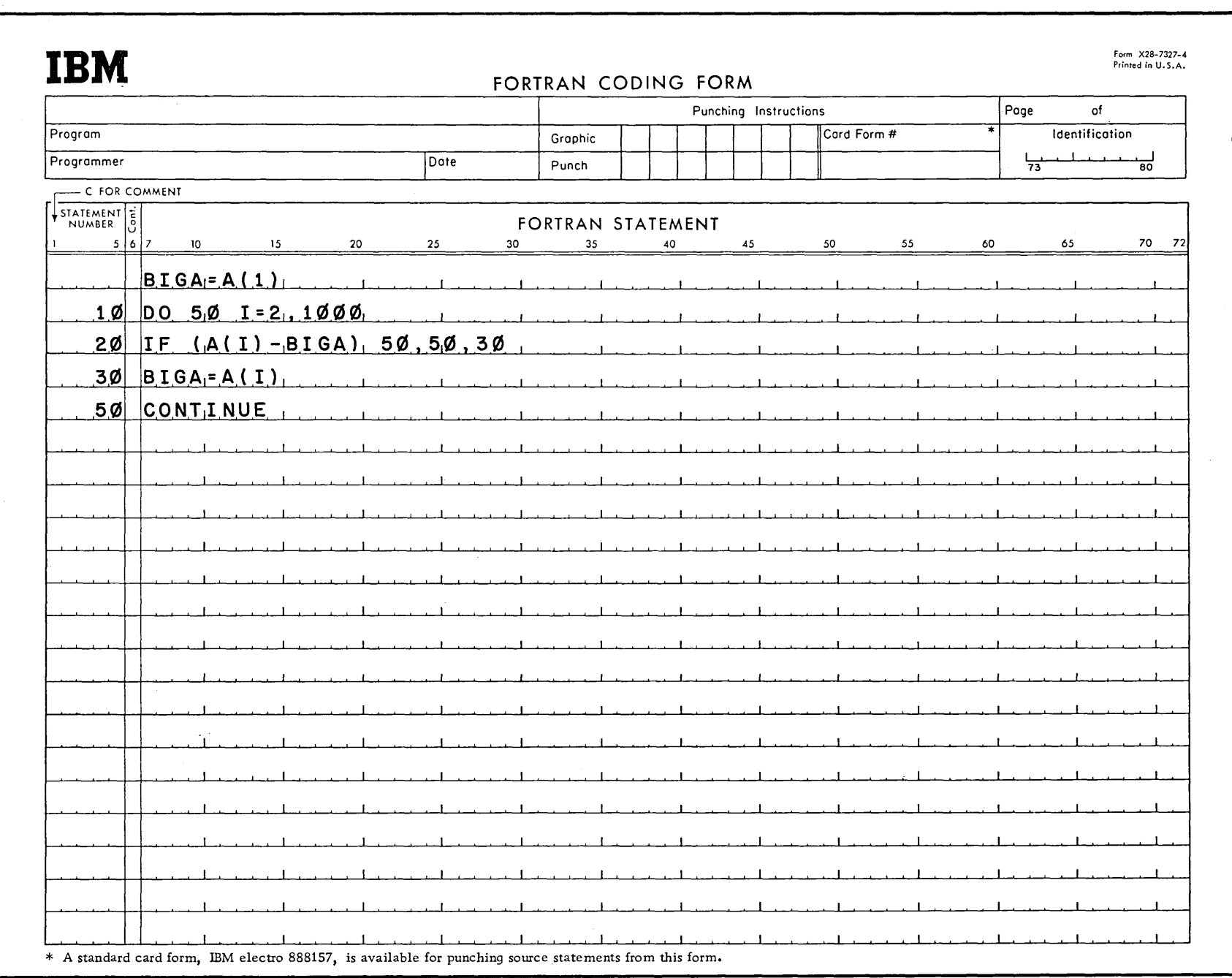

 $\left\langle \right\rangle$  $\rightarrow$ 

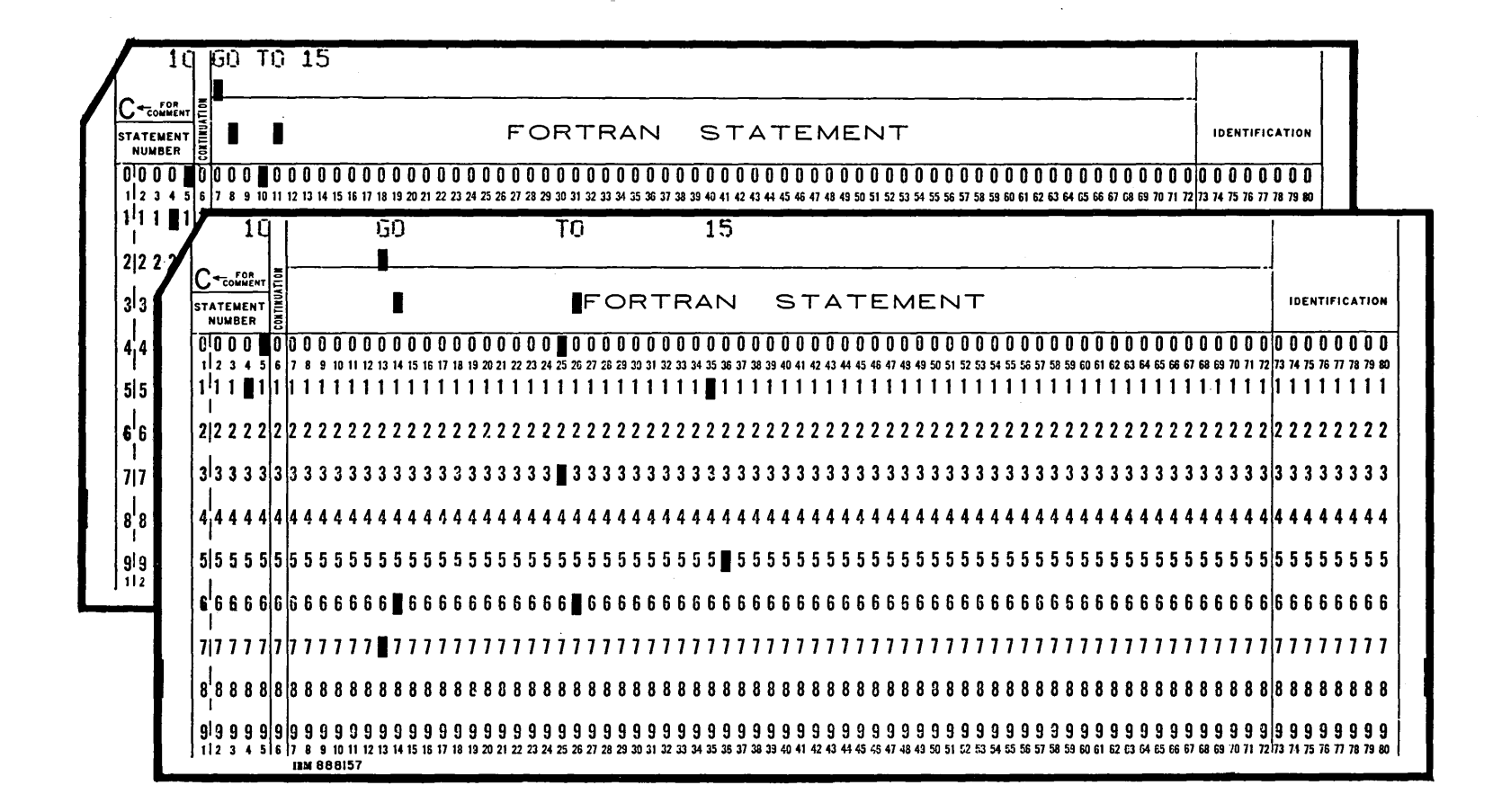

OOOOOOOOOOOOOOO  $\overline{\phantom{0}}$  $\overline{1}$ لمسيدا

 $\mathcal{L}^{\text{max}}_{\text{max}}$ 

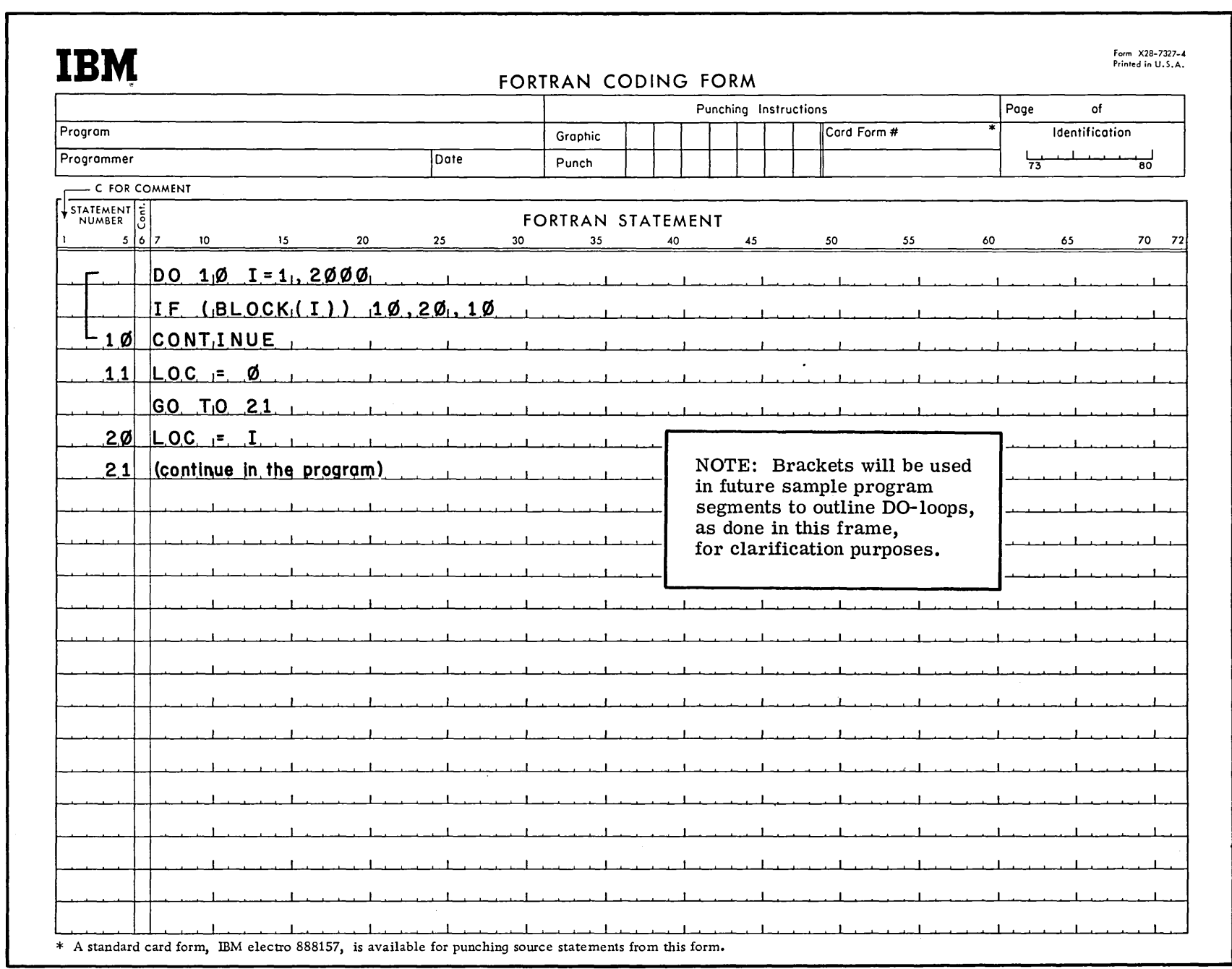

 $\mathbf{y}_i = \mathbf{y}_i \in \mathbf{X}_i$ ,. I. \_; \.\_ *\_j* J l .l.\_ \_ \_\_, I.... \_\_J \. \... <sup>~</sup>*\_\_ ,:* \\_ <sup>I</sup>~ ·L\_j ( . L.-J L. \_J l\_ \_ \_\_j \,\_\_ \_\_ J' L \_\_\_ j L- *\_\_l*  (\_ \_ *\_J* <L\_)

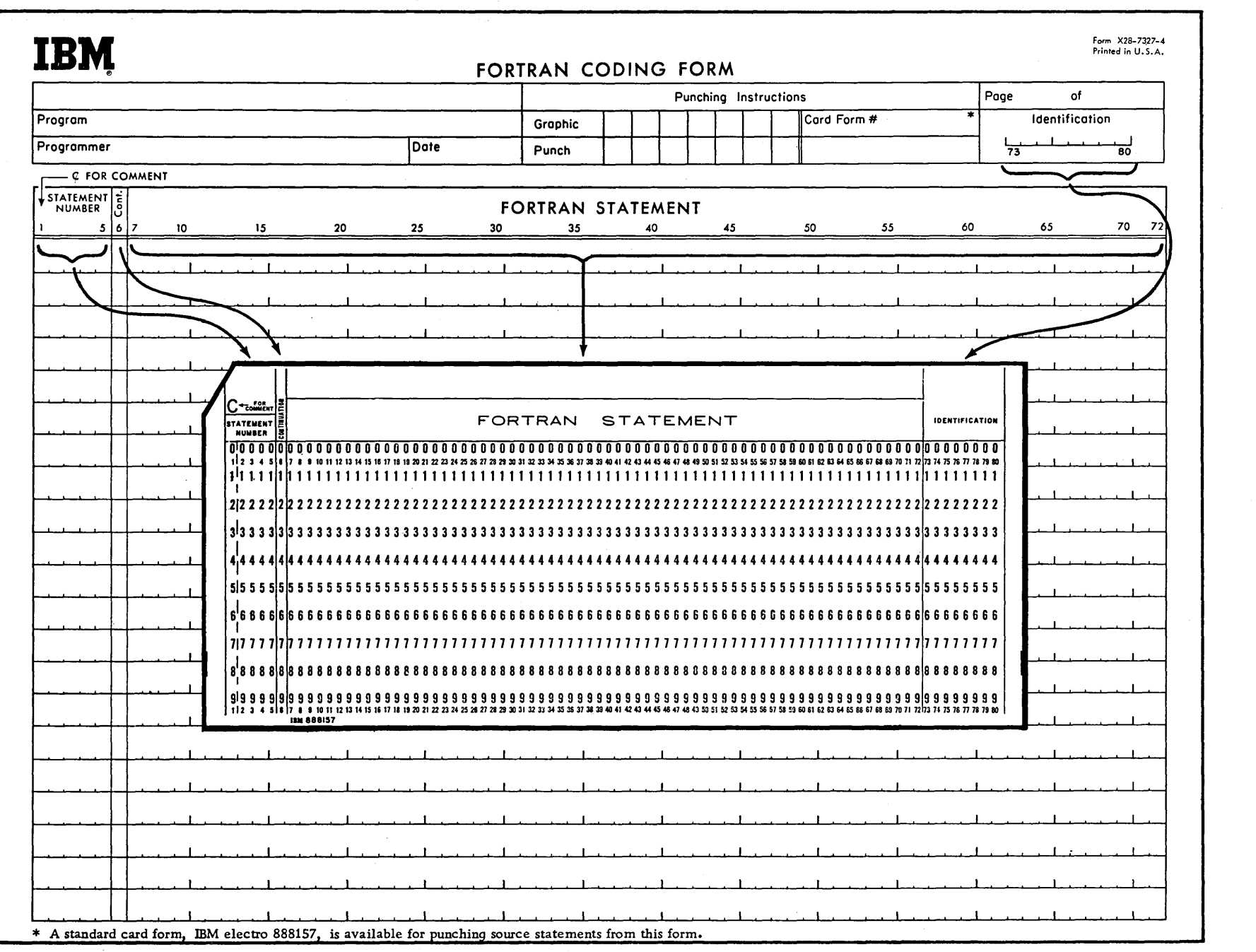

ODODDOODOODOUDUUUUU

 $\label{eq:2.1} \frac{1}{\sqrt{2}}\int_{\mathbb{R}^3}\frac{1}{\sqrt{2}}\left(\frac{1}{\sqrt{2}}\right)^2\frac{1}{\sqrt{2}}\left(\frac{1}{\sqrt{2}}\right)^2\frac{1}{\sqrt{2}}\left(\frac{1}{\sqrt{2}}\right)^2\frac{1}{\sqrt{2}}\left(\frac{1}{\sqrt{2}}\right)^2\frac{1}{\sqrt{2}}\left(\frac{1}{\sqrt{2}}\right)^2\frac{1}{\sqrt{2}}\frac{1}{\sqrt{2}}\frac{1}{\sqrt{2}}\frac{1}{\sqrt{2}}\frac{1}{\sqrt{2}}\frac{1}{\sqrt{2}}$ 

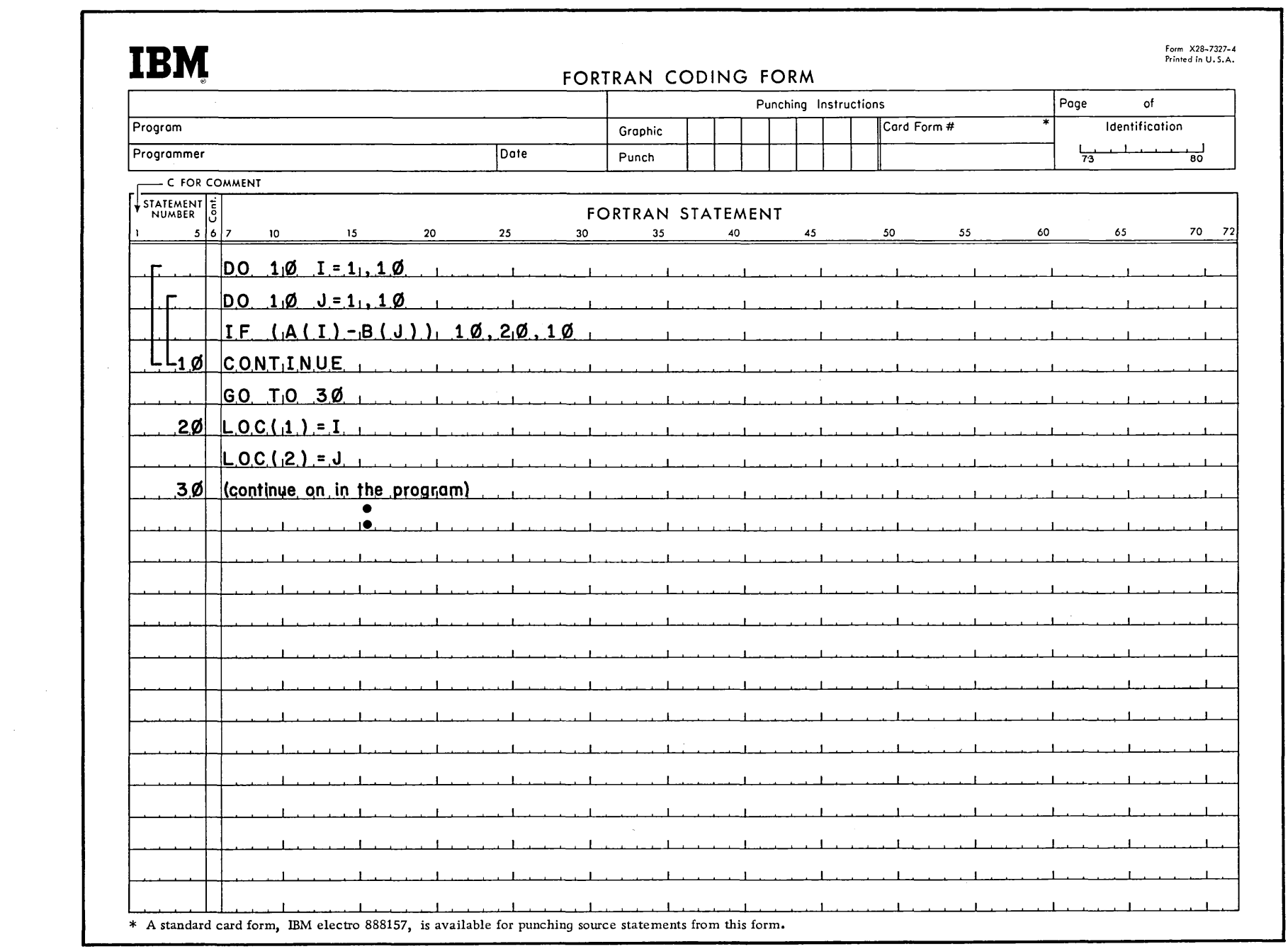

## SAMPLE 3X3 MATRIX

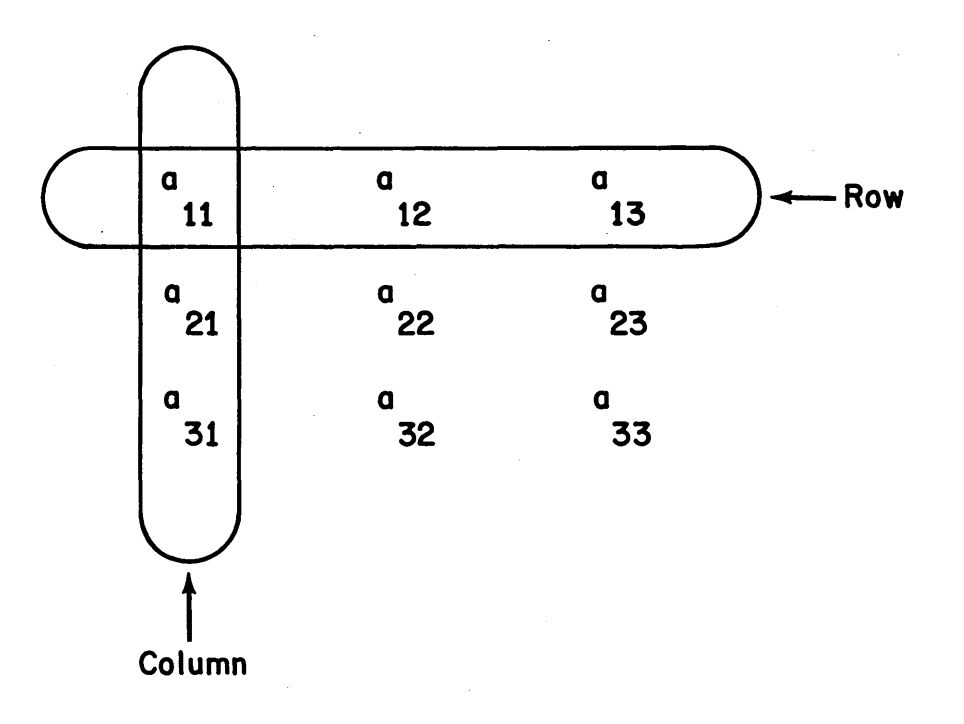

 $\cup$ للمسد  $\sqrt{2}$  $\overline{\phantom{a}}$ ب  $\overline{ }$  $\overline{L}$ 

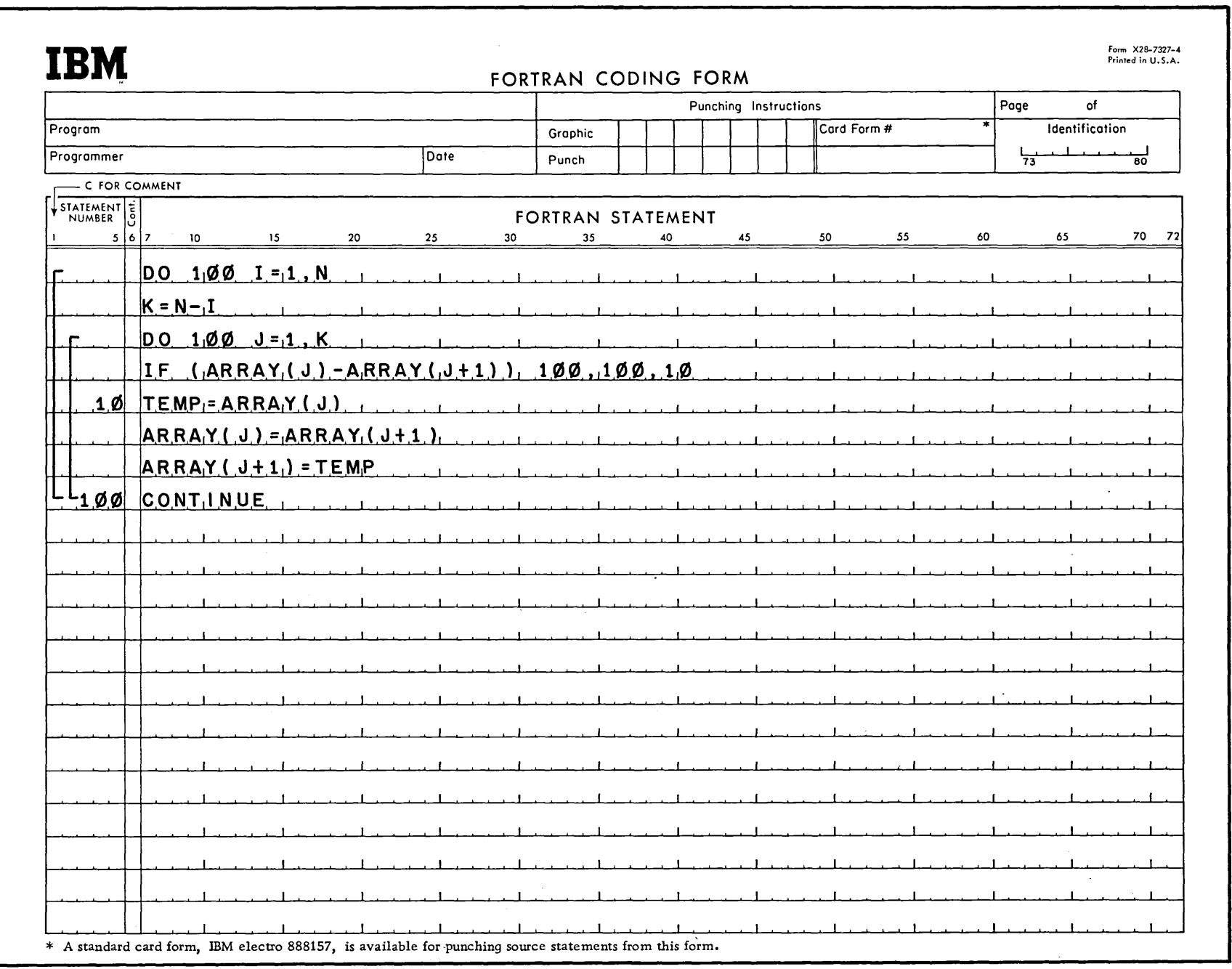

. *\_j*  < j \~ L\_~ l\_ 3 L *\_}* L -~ L \_J **t\_** *)*  \\_ \_ *\_)* \ \_) .l L --' L --2· ~L~

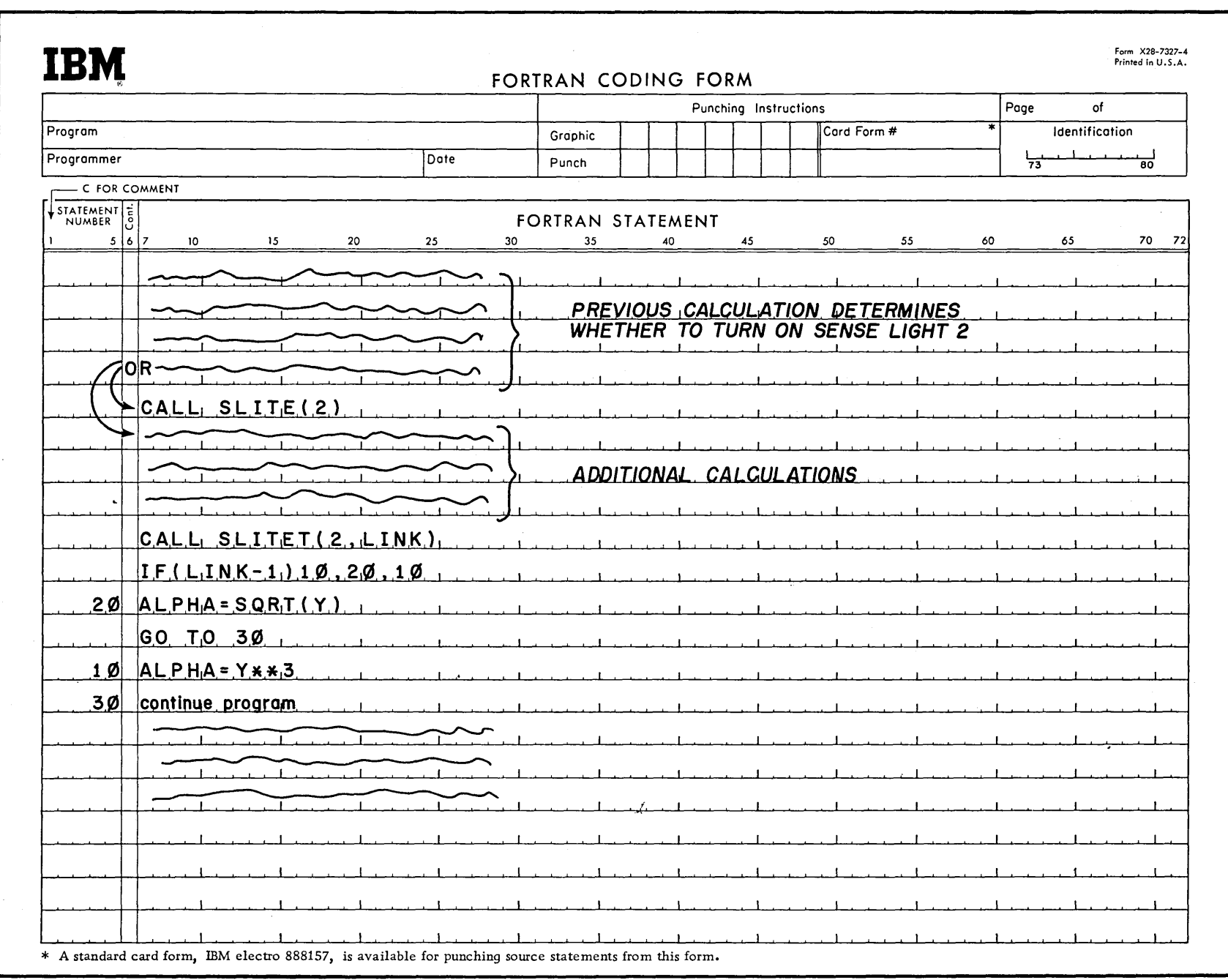

 $\sim$   $\sim$ 

 $\hat{A}$ 

O D'OU O CO O U LU LU LU

 $\subset$ 

لمسببه

 $\sim$ 

مرب

 $L_{\rm max}$ 

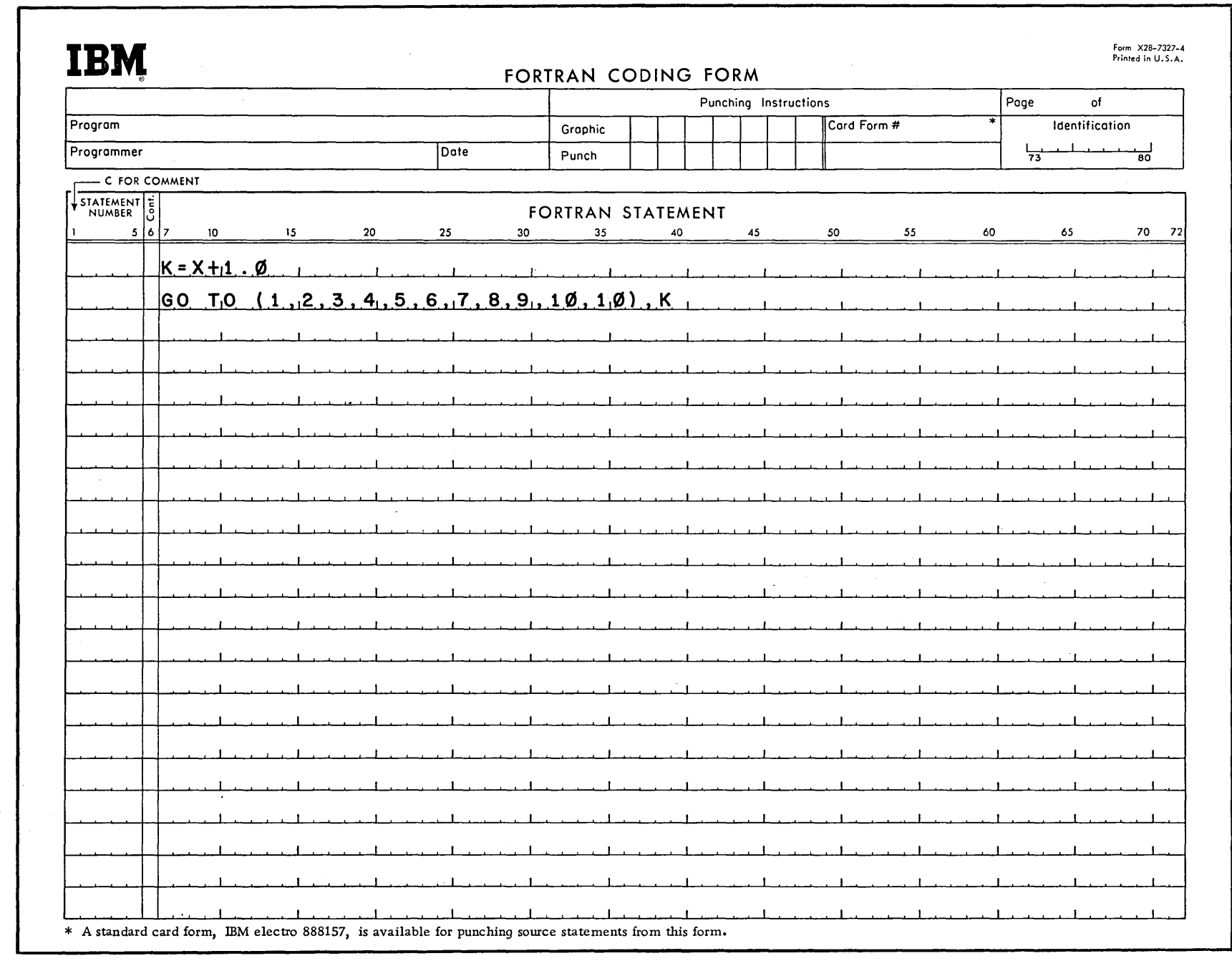

 $\begin{array}{c} \hline \hline \end{array}$ 

 $\Box$ 

<sup>c</sup>*\_\_l* L \_J L *J* t \_J L \_J L J '- <sup>j</sup>\~ \_) L \_J · L \_J L J l \_\_ J ··L \_J 'L\_j 'L \_J L \_ \_J L ) L -1 LJ

## **SUBPROGRAMS**

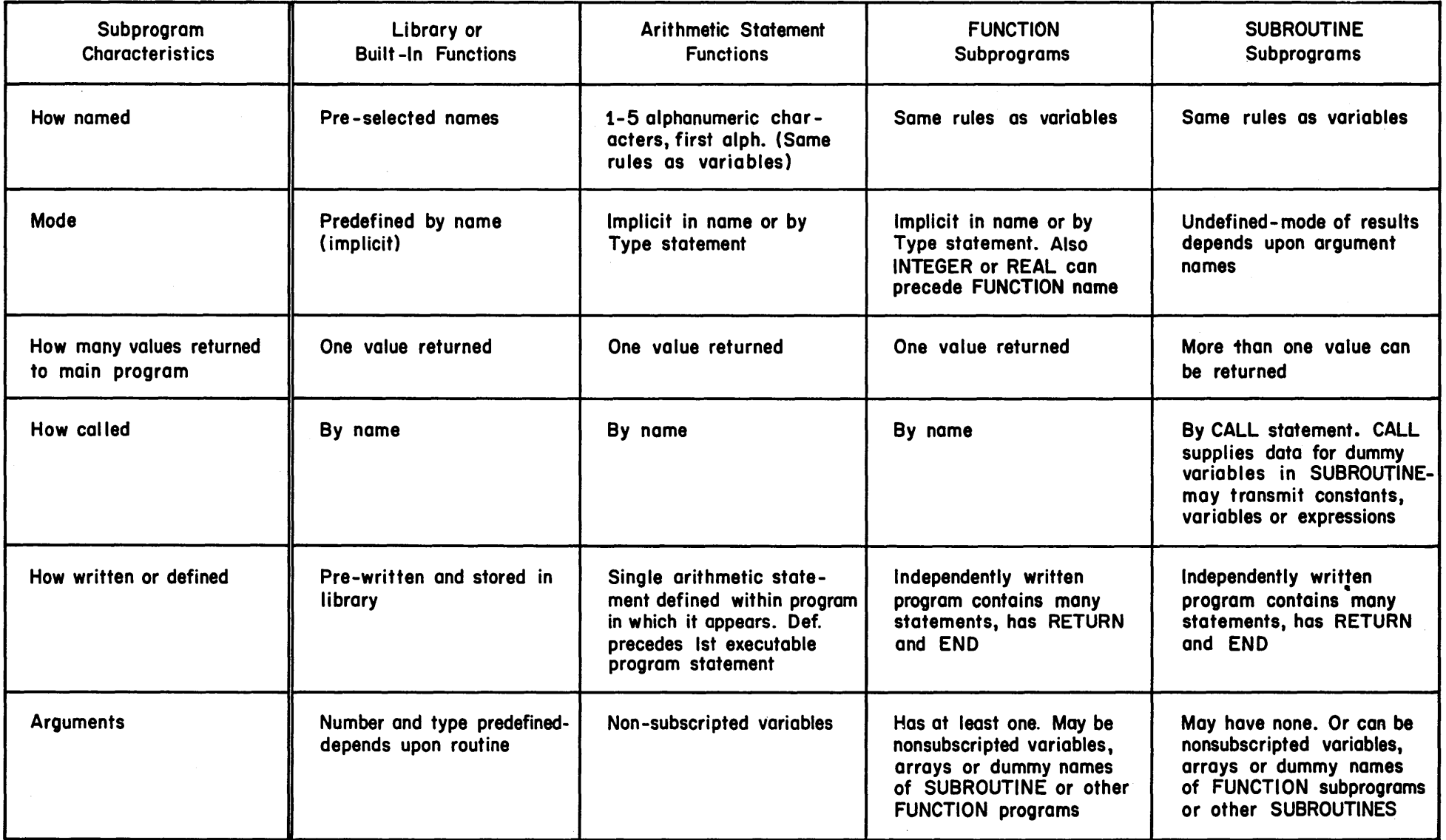

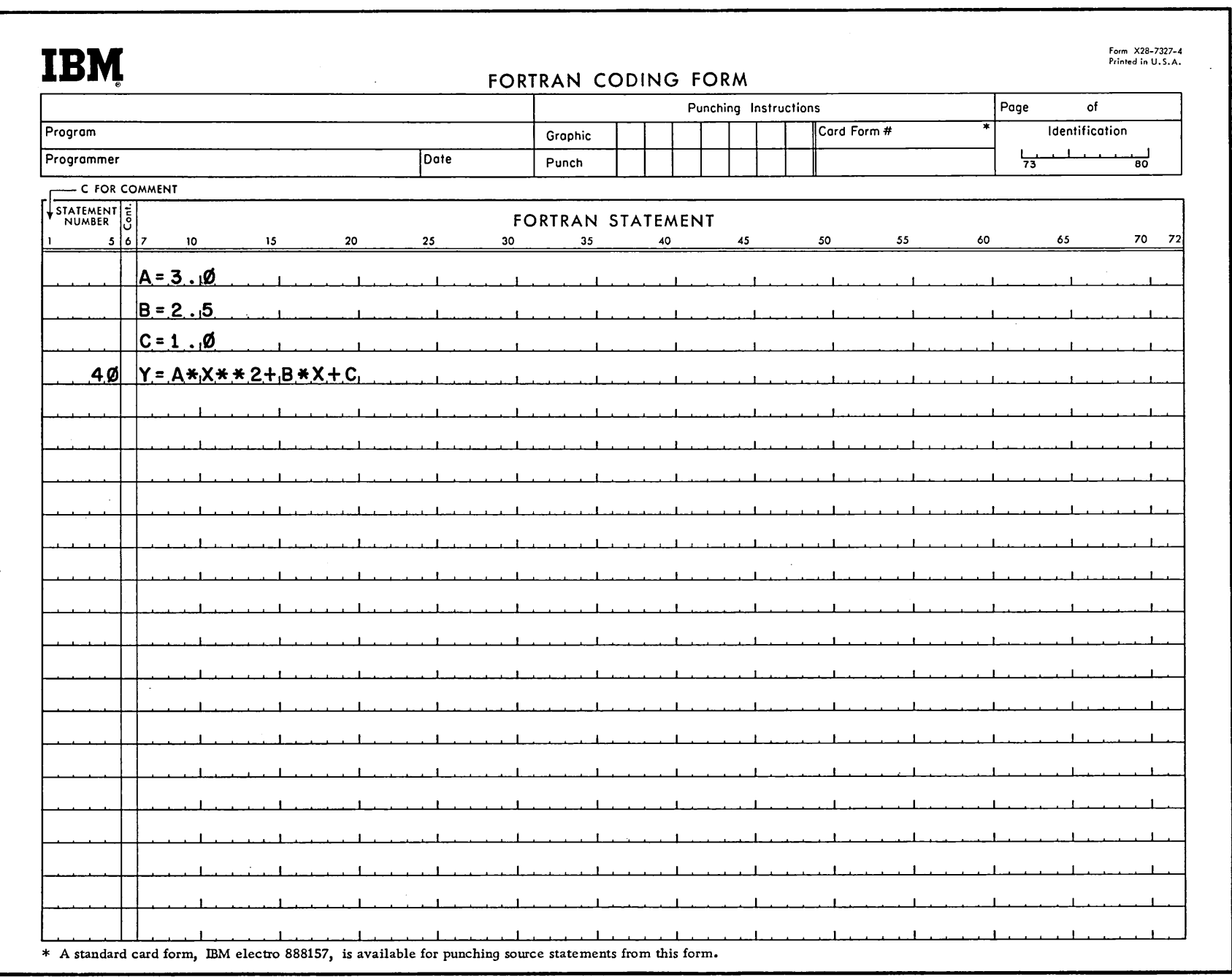

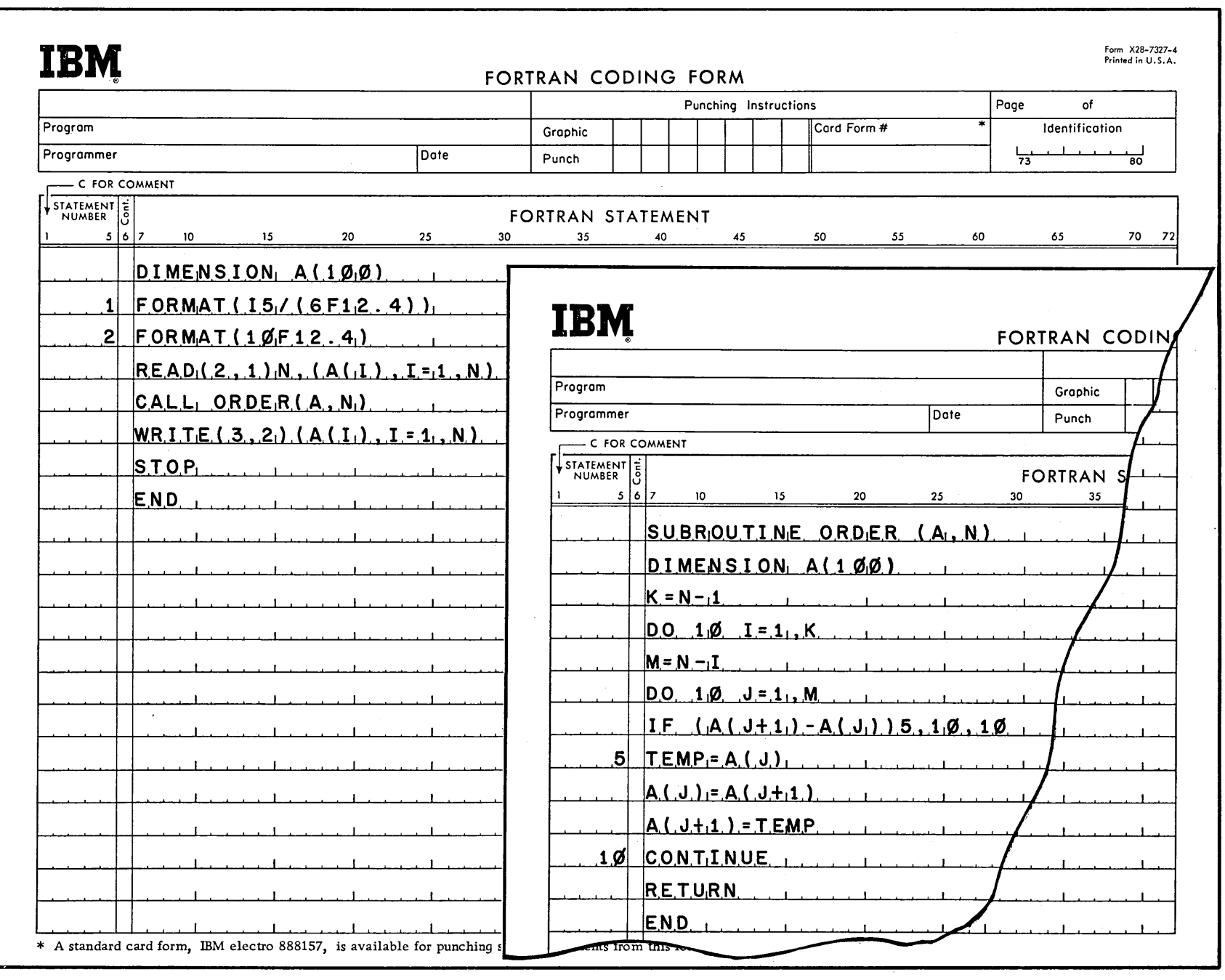

CJ CJ CJ CJ C-\_:l CJ C-:J r:::J CJ CJ C=--.J L \_\_ J L-J l\_\_J L\_I l\_\_\_J 1..--.J '------' L..- \_\_\_\_,

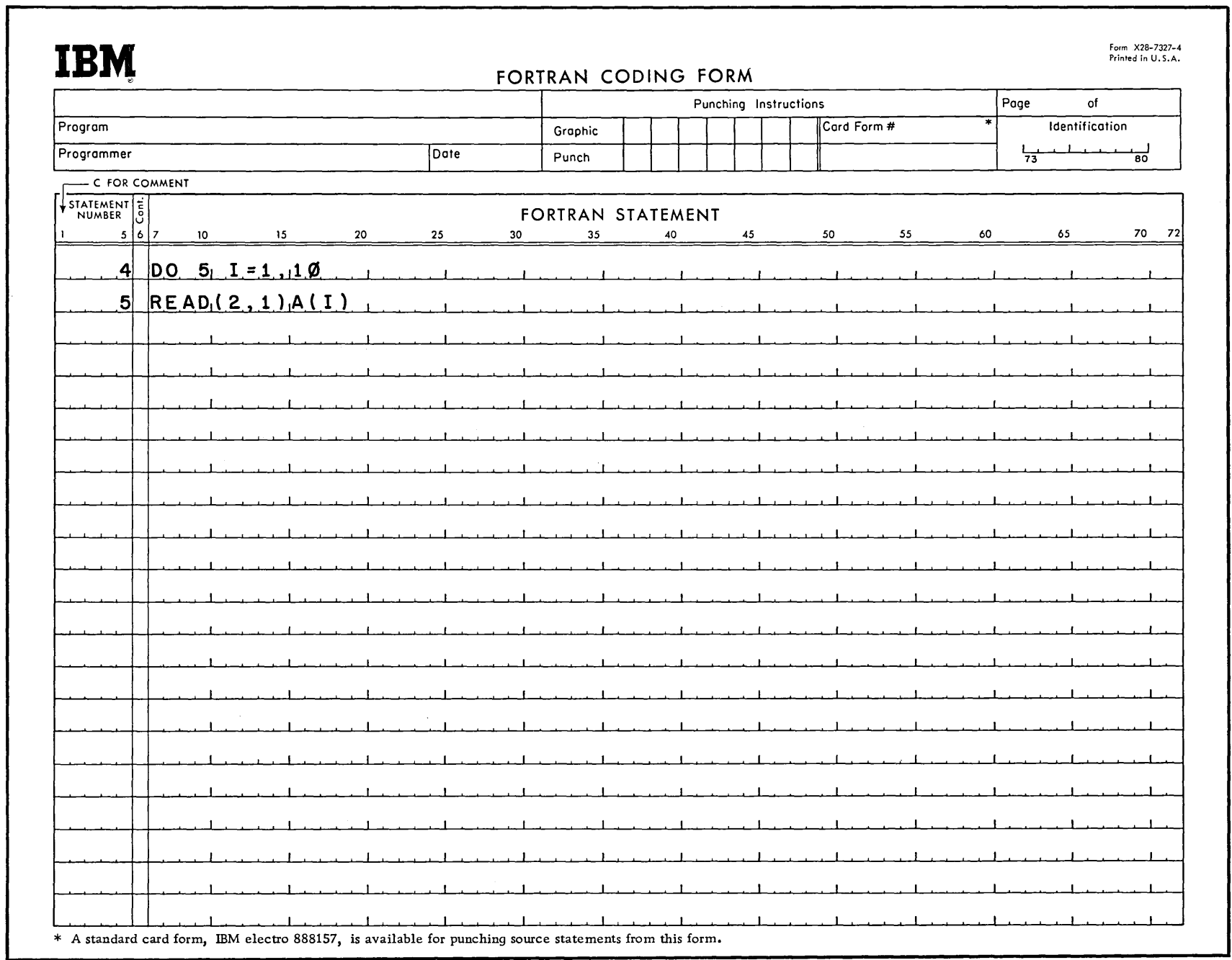

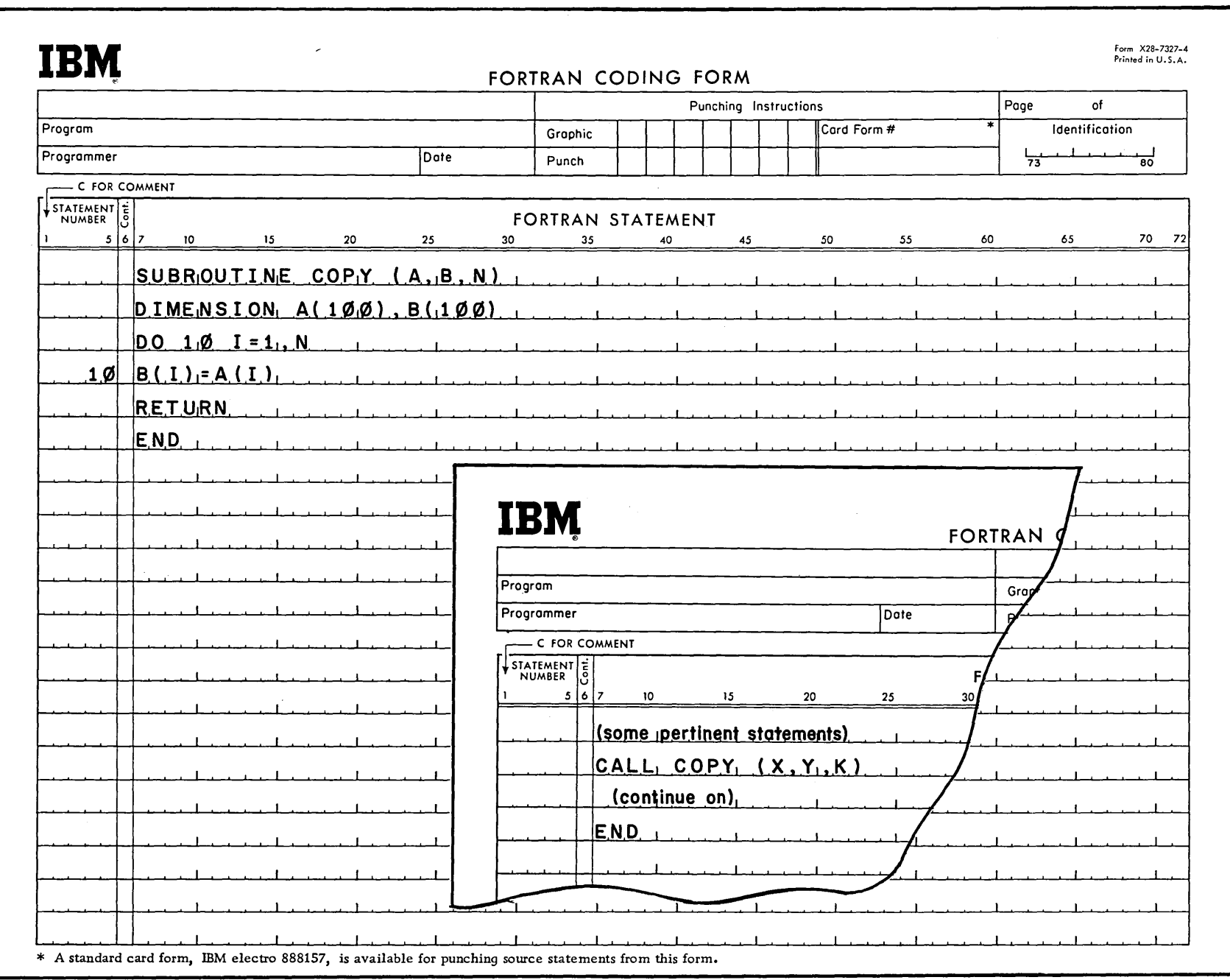

DOODDOODDOODDU لسسا لسسا

 $\overline{a}$ 

 $\overline{\phantom{0}}$ 

 $\mathcal{L}^{\text{max}}_{\text{max}}$ 

تخبيب سيالة

 $\mathcal{L}^{(1)}$  .

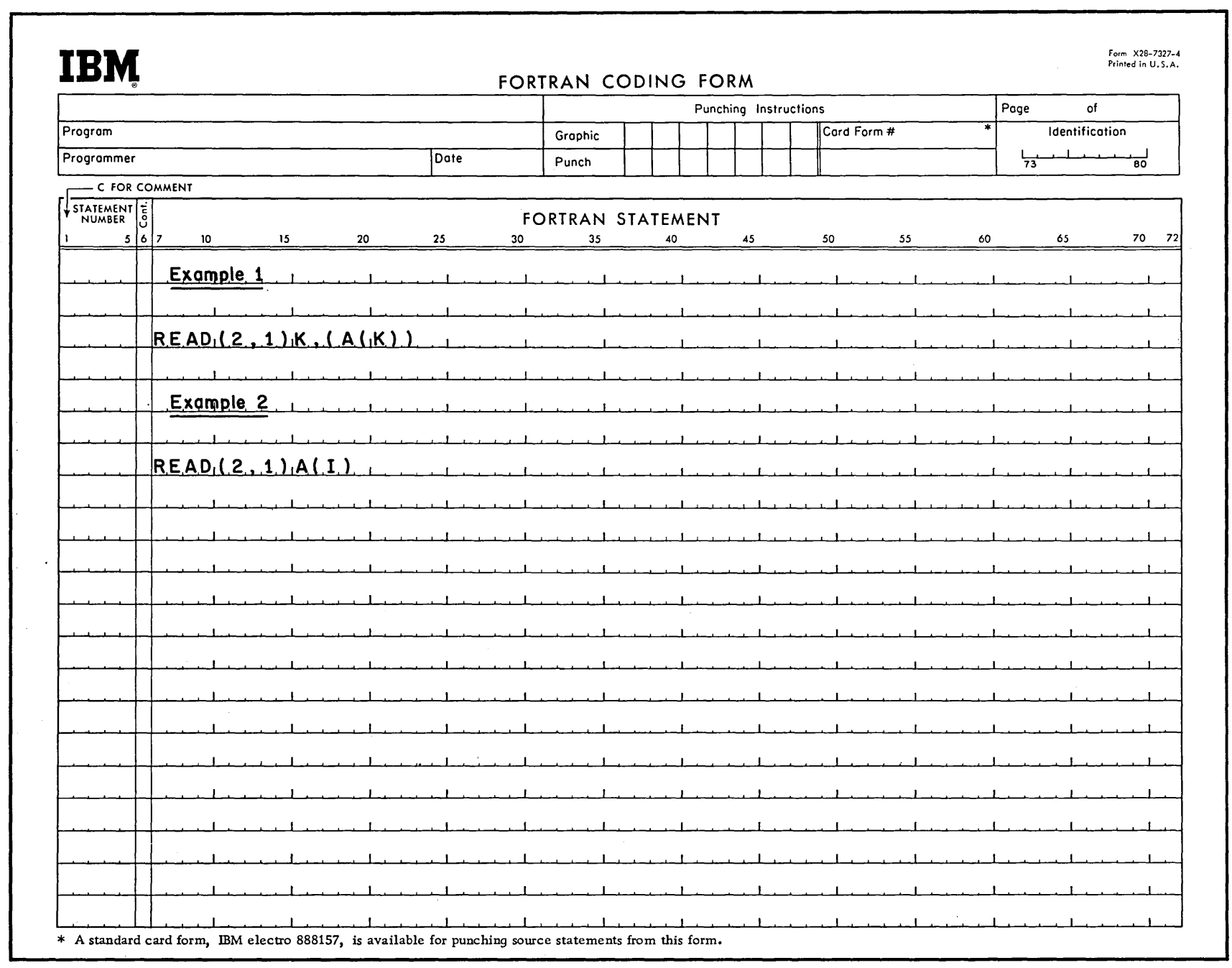

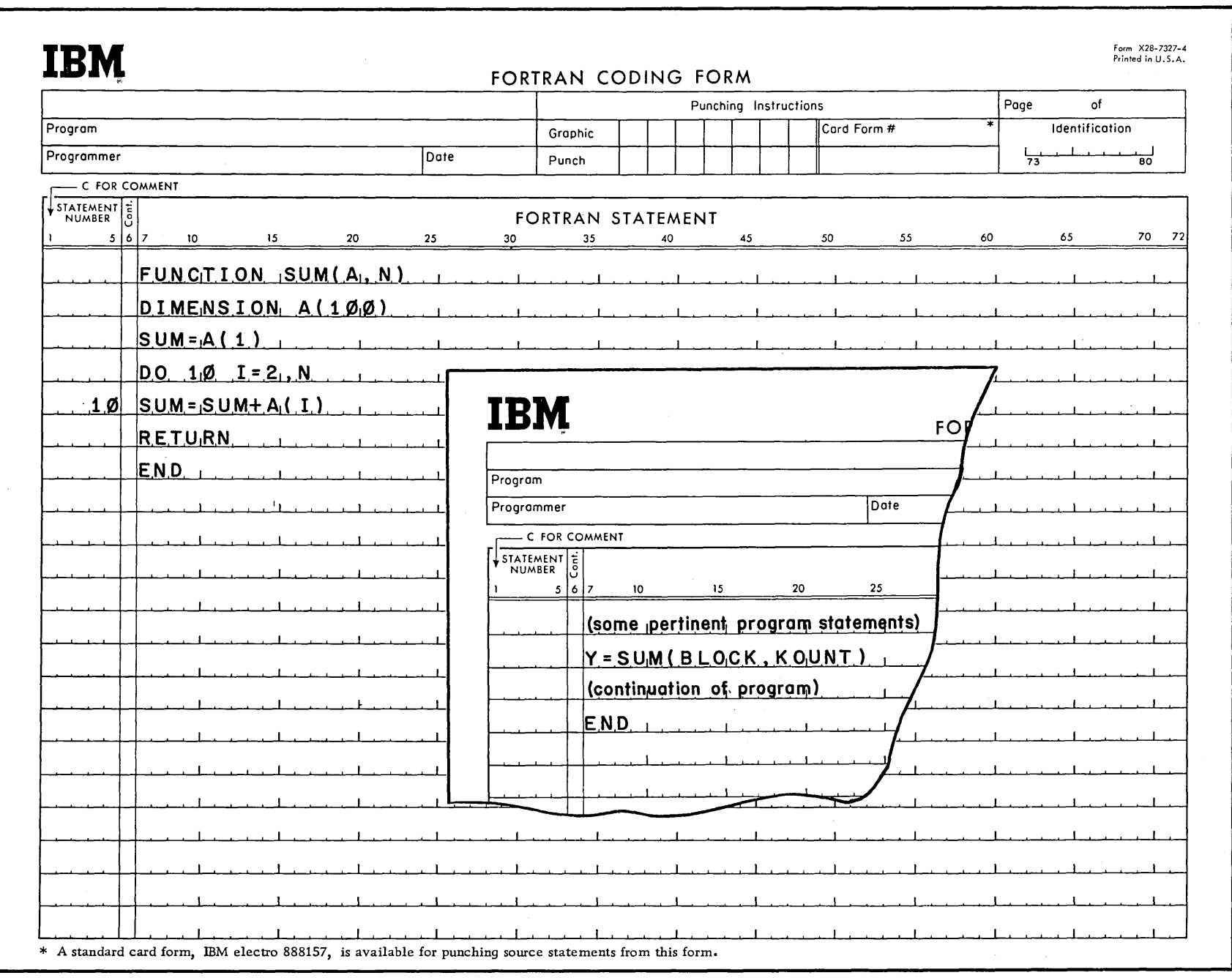

co co co co co co co cu u u u

L\_\_J *l---1* 

L.\_\_\_J L-.--1

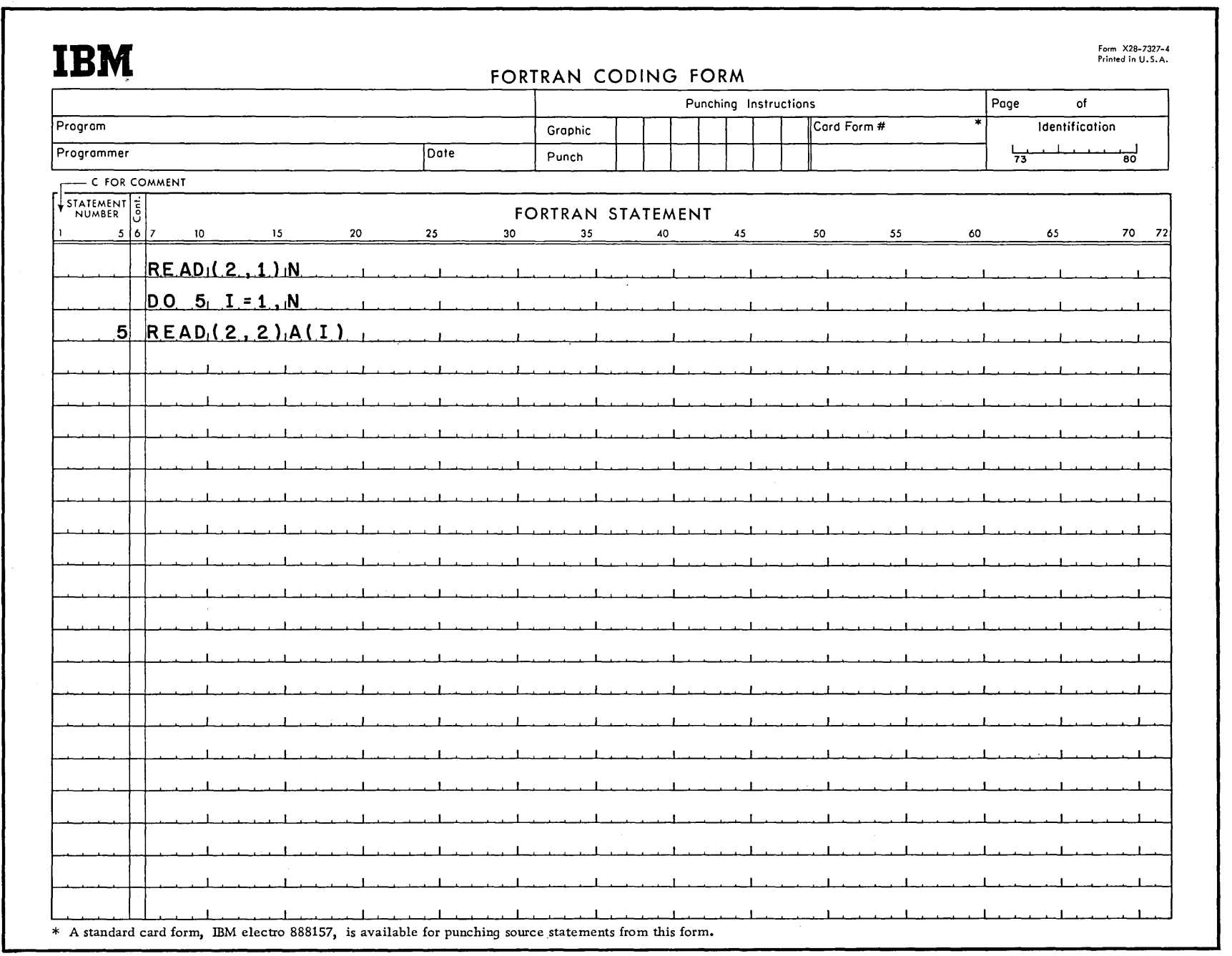

 $\sim$ 

L\_\_J L \_ \_J L \_J L \_J L\_J L\_\_j l j L \_ \_J L\_J L \_ \_\_J L\_j L J L \_ \_J L\_J l \_ \_J L \_ \_\_j L --1 L\_J L\_J

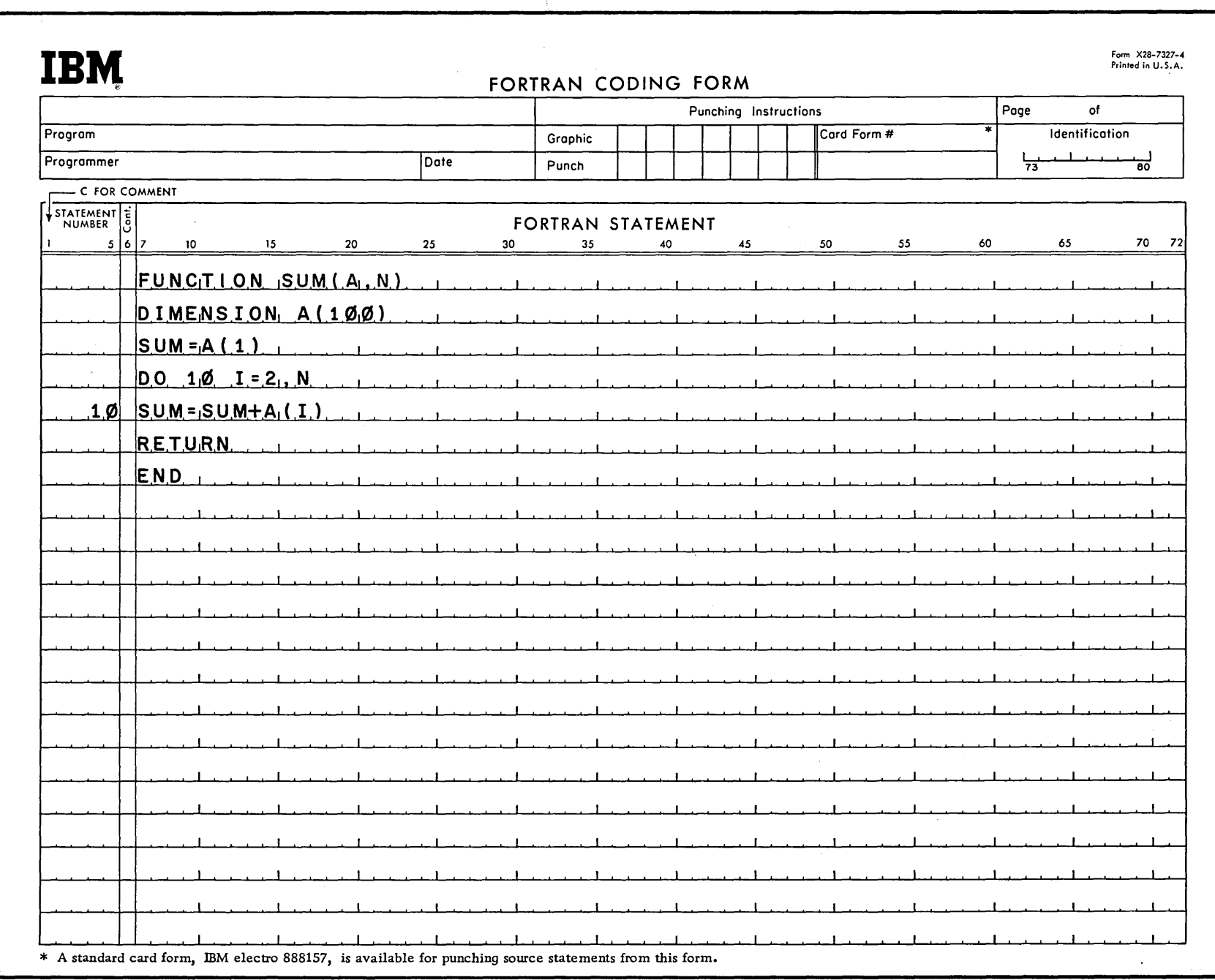

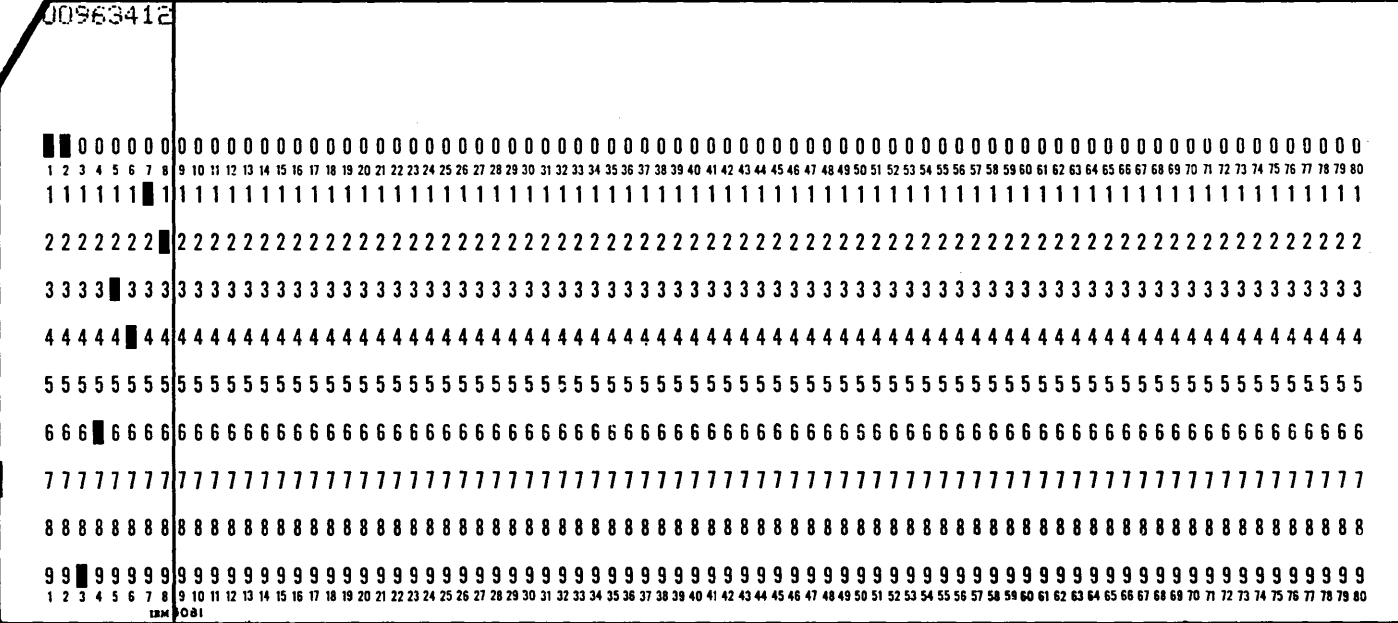

C] c::J CJ CJ C--=\_J c=J CJ C=:J CJ c=J L \_J L\_j L-J L\_\_J L\_\_J L--1

1..-------J ~

 $\sim$ 

 $\sim 10$ 

L\_\_ \_\_J L <sup>J</sup>L \_J L \_j L \_J L \_\_j l j L \_\_J l \_ \_j L \_\_ \_j L---1 L-J L \_\_ \_j L \_j L \_J . l \_J L \_j L \_J L \_ \_J

 $\label{eq:2.1} \mathcal{L}(\mathcal{L}^{\mathcal{L}}_{\mathcal{L}}(\mathcal{L}^{\mathcal{L}}_{\mathcal{L}})) = \mathcal{L}(\mathcal{L}^{\mathcal{L}}_{\mathcal{L}}(\mathcal{L}^{\mathcal{L}}_{\mathcal{L}})) = \mathcal{L}(\mathcal{L}^{\mathcal{L}}_{\mathcal{L}}(\mathcal{L}^{\mathcal{L}}_{\mathcal{L}}))$ 

#### ADDITIONAL LIBRARY FUNCTIONS AVAILABLE WITH 1130 FORTRAN SYSTEMS

and the control of the control of

 $\mathcal{F}^{\mathcal{G}}_{\mathcal{F}}$  and  $\mathcal{F}^{\mathcal{G}}_{\mathcal{F}}$ 

 $\sim 100$ 

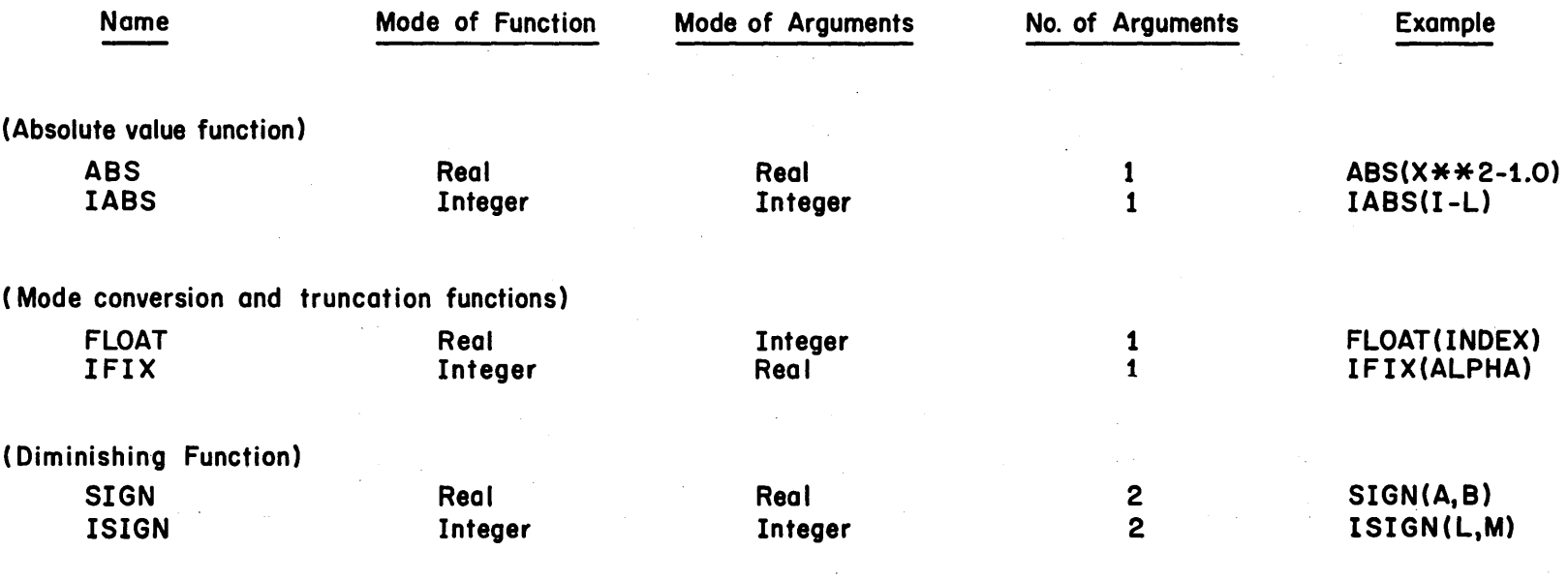

 $\mathcal{L}^{\text{max}}_{\text{max}}$  and  $\mathcal{L}^{\text{max}}_{\text{max}}$ 

 $\label{eq:2.1} \frac{1}{\sqrt{2}}\left(\frac{1}{\sqrt{2}}\right)^{2} \left(\frac{1}{\sqrt{2}}\right)^{2} \left(\frac{1}{\sqrt{2}}\right)^{2} \left(\frac{1}{\sqrt{2}}\right)^{2} \left(\frac{1}{\sqrt{2}}\right)^{2} \left(\frac{1}{\sqrt{2}}\right)^{2} \left(\frac{1}{\sqrt{2}}\right)^{2} \left(\frac{1}{\sqrt{2}}\right)^{2} \left(\frac{1}{\sqrt{2}}\right)^{2} \left(\frac{1}{\sqrt{2}}\right)^{2} \left(\frac{1}{\sqrt{2}}\right)^{2} \left(\$ 

 $\mathcal{L}^{\text{max}}_{\text{max}}$  and  $\mathcal{L}^{\text{max}}_{\text{max}}$ 

**Contractor** 

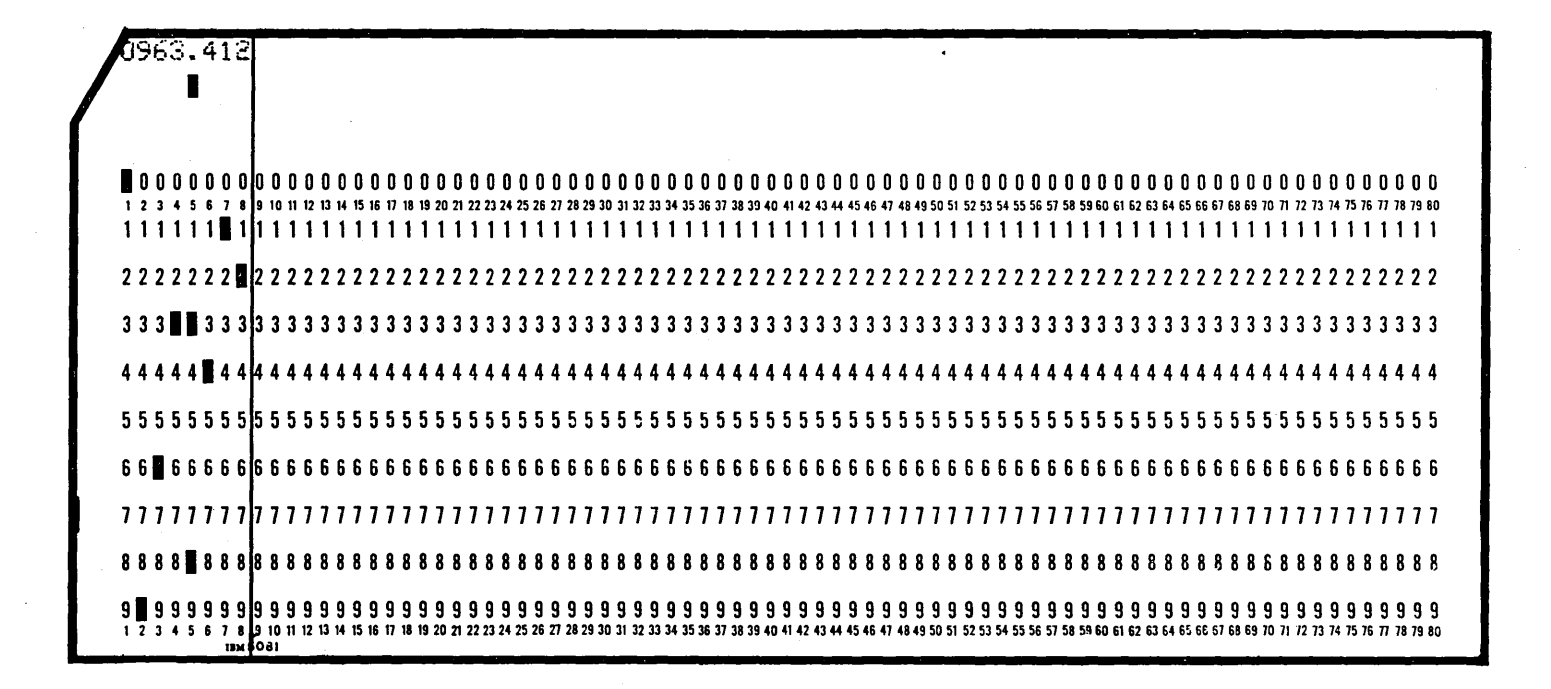

C-:J CJ c=J c:J CJ C-\_:] CJ C=1 L--1 L\_J L\_\_J L\_\_\_J L\_~\_J L\_\_\_J L----J L\_...\_.-1

 $\Box$ 

#### LIBRARY FUNCTIONS AVAILABLE WITH 1130 FORTRAN SYSTEMS

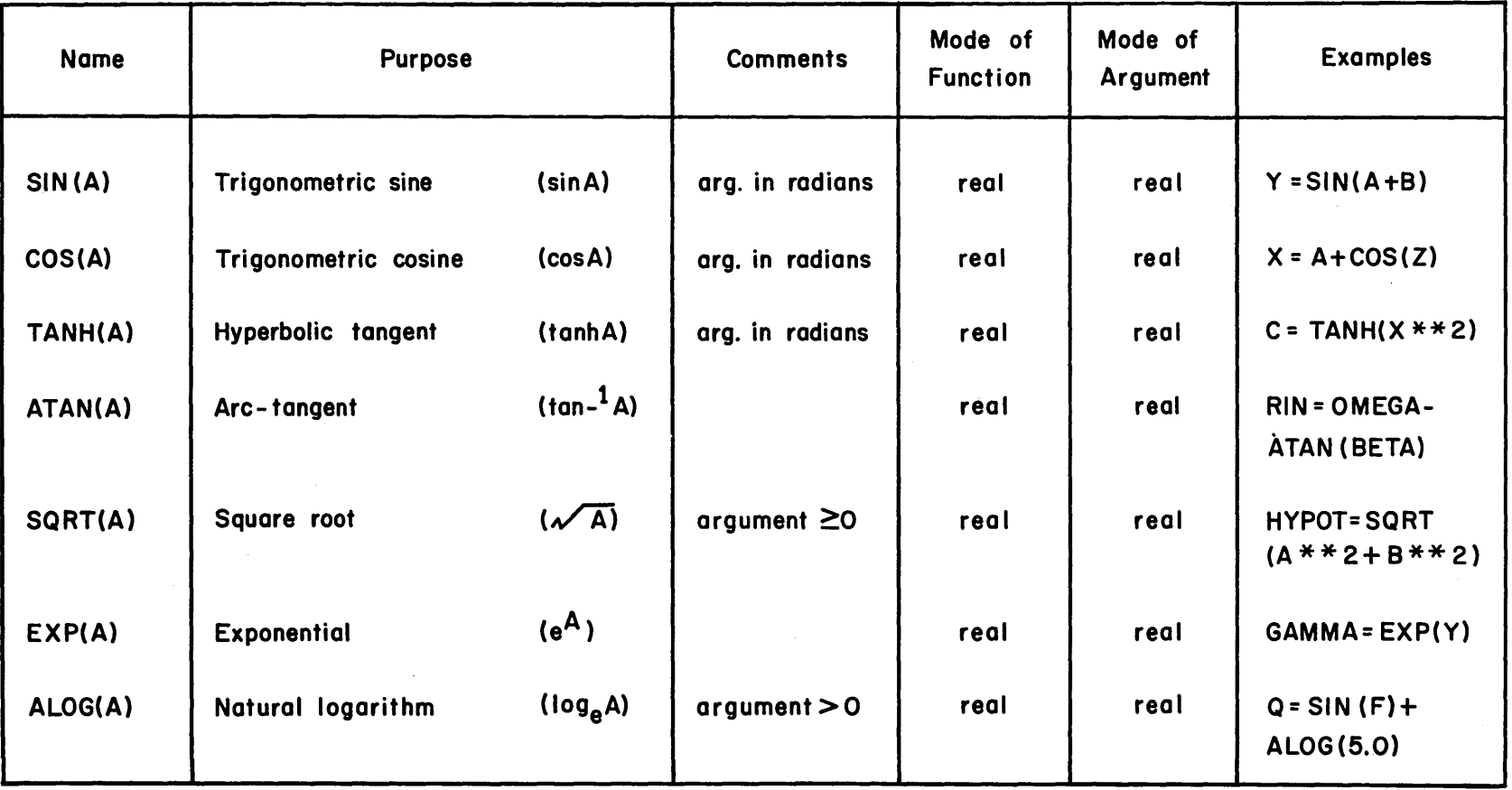

**+2100000.** - **2100000.**   $\bigg\}$ '°i1iri1~6 0 0 0 0 0 0 0 0 0 0 010 0 0 0 0 0 0 0 0 0 0 0 0 0 0 0 0 0 0 0 0 0 0 0 0 0 0 0 0 0 0 0 0 0 0 0 0 0 0 0 0 0 0 0 0 0 0 0 0 0 0 0 0 0 0 0 0 0 0 0 0 0 0 0 0 0 0 0 0 1234ss1a91ontlnu~ranra~w~nnN~~nn~~~nn~"~"nn~~u~«~~uuu~~~~~~\$~~~~~~~~~"~"~ronnnu~nnnn~ 11111111111111111111111111111111111111111111111111111111111111111111111111111111 122222122221222222222222222222222222222222222222222222222222222222222222222222222 3 I 3 3 3 3 3 I 3 3 3 3 3 3 3 3 3 3 3 3 3 3 3 3 3 3 3 3 3 3 3 3 3 3 3 3 3 3 3 3 3 3 3 3 3 3 3 3 3 3 3 ·J 3 3 3 3 3 3 3 3 3 3 3 3 3 3 3 3 3 3 3 3 3 3 3 3 3 3 3 3 44444444444444444444444444444444444444444444444444444444444444444444444444444444 55515555515555555555555555555555555555555555555555555555555555555555555555555555 6666l66666l666666666666666666666666666666666666666666666666666666666666666666666 7 7 7 7 7 7 7 77 77 77 77 7 77 7 7 77 7 77 7 7 7 7 7 7 7 7 7 7 7 77 7 7 7 7 7 7 7 7 7 7 7 77 7 7 7 7 77 7 77 77 7 77 7 77 7 77 77 77 77 7 77 8l88888IBBBBBBBBBBBBBBBBBBBBBBBBBBBBBBBBBBBBBBBBBBBBBBBBBBBBBBBBB88BBBBBBBBBBBBB 9 9 9 9 9 9 9 9 9 99 9 9 9 9 9 9 9 9 9 9 9 9 9 9 9 9 9 9 9 9 9 9 9 9 9 9 9 9 9 9 9 9 9 9 9 9 9 9 9 9 9 9 9 9 9 9 9 9 9 9 9 9 9 9 9 9 9 9 9 9 9 9 9 9 9 9 9 9 9 1234ss1es1ontln«~~nra~w~nnN~~nn~~~nn~"~"~"~~u~«~~uuu~~m~~~~~~M~~~~~~"~"~ronnnu~nnnn~ tam: 5081

CJ CJ CJ CJ c:J C:=J CJ c:J c=J C=.J L\_J L~ L\_J l--1 ~ l\_\_l t\_\_J L\_\_J L\_\_J

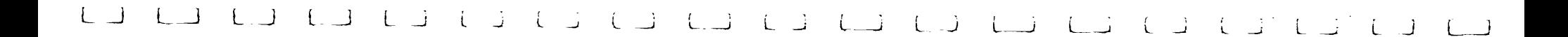

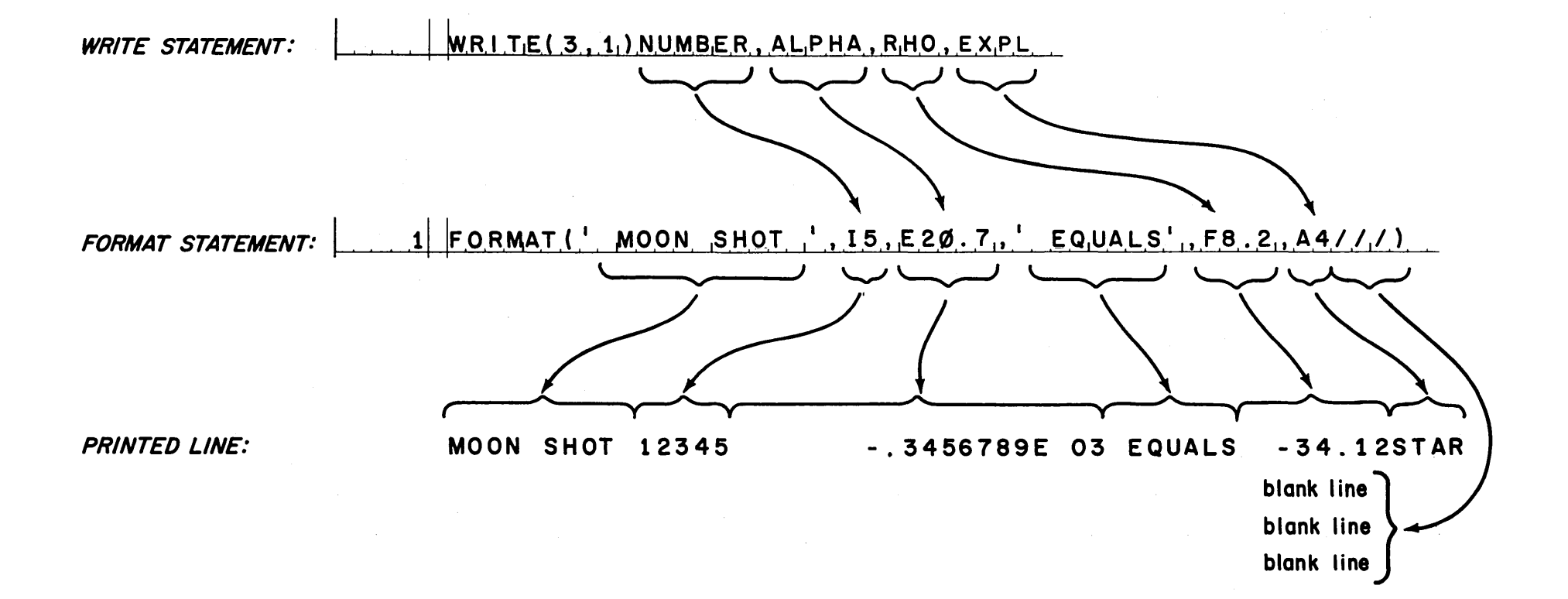

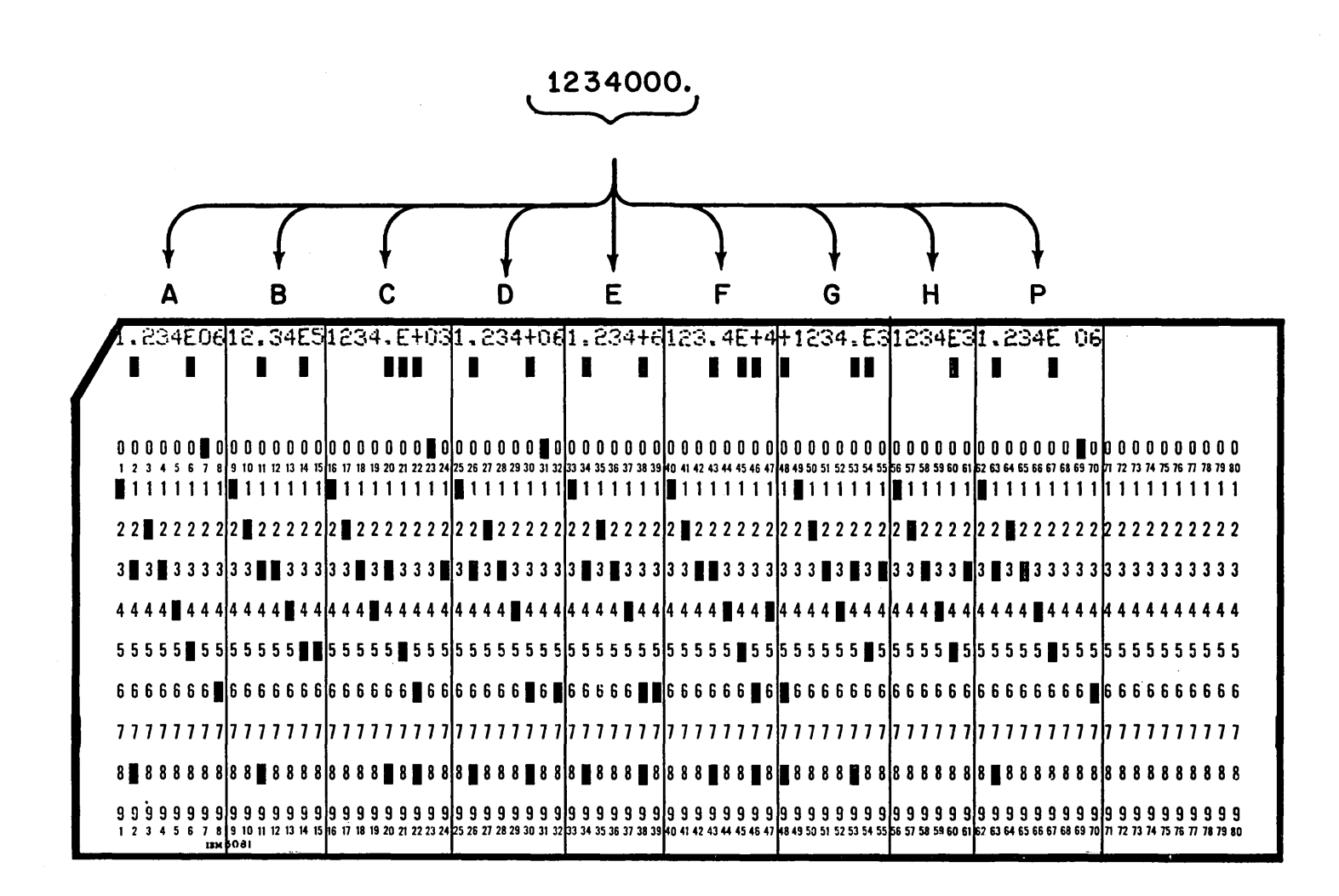

 $3.8$ 

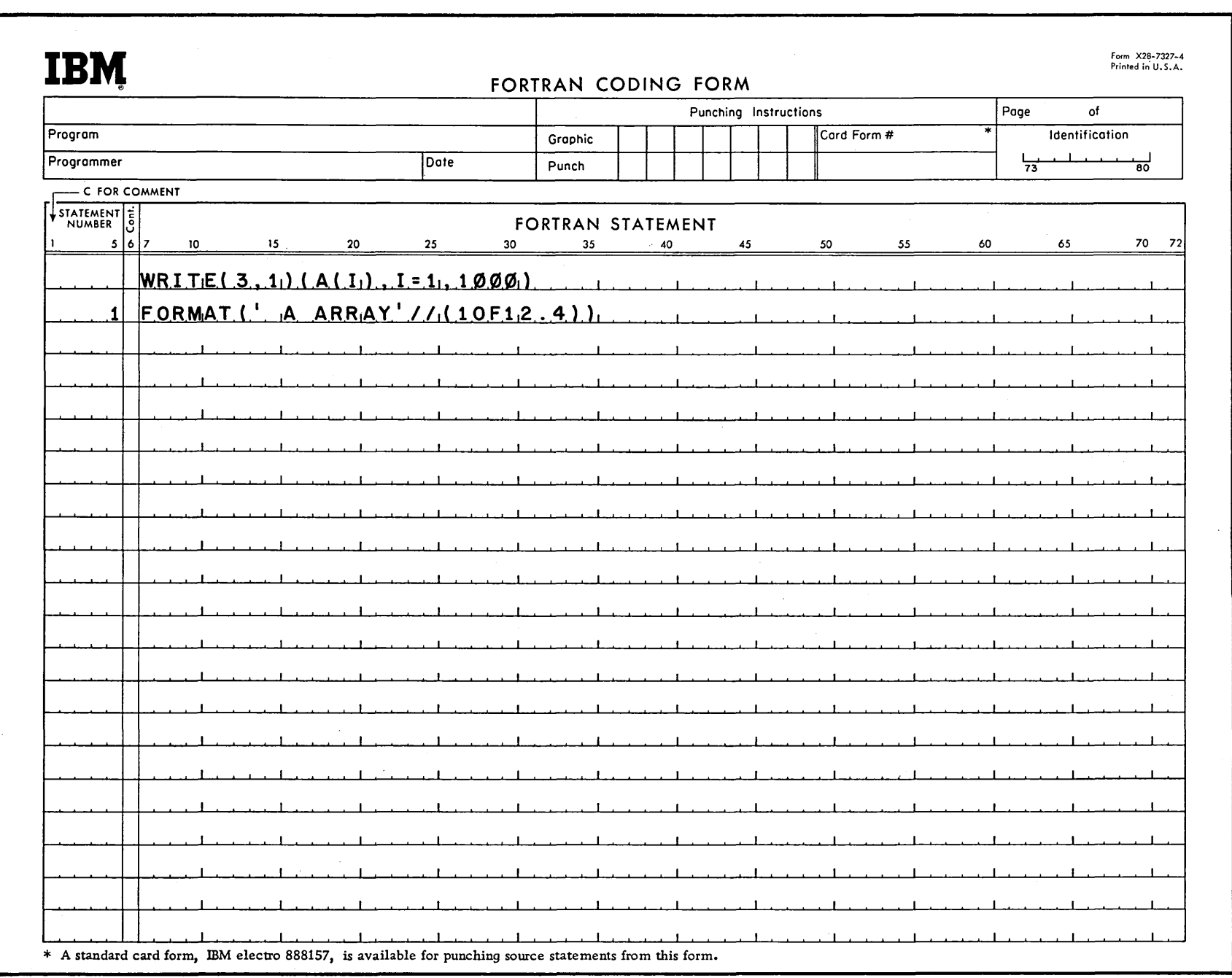

 $\sim 10^{-1}$ 

 $\mathcal{L}^{\mathcal{L}}$  and  $\mathcal{L}^{\mathcal{L}}$  are  $\mathcal{L}^{\mathcal{L}}$  . In the contribution of  $\mathcal{L}^{\mathcal{L}}$ 

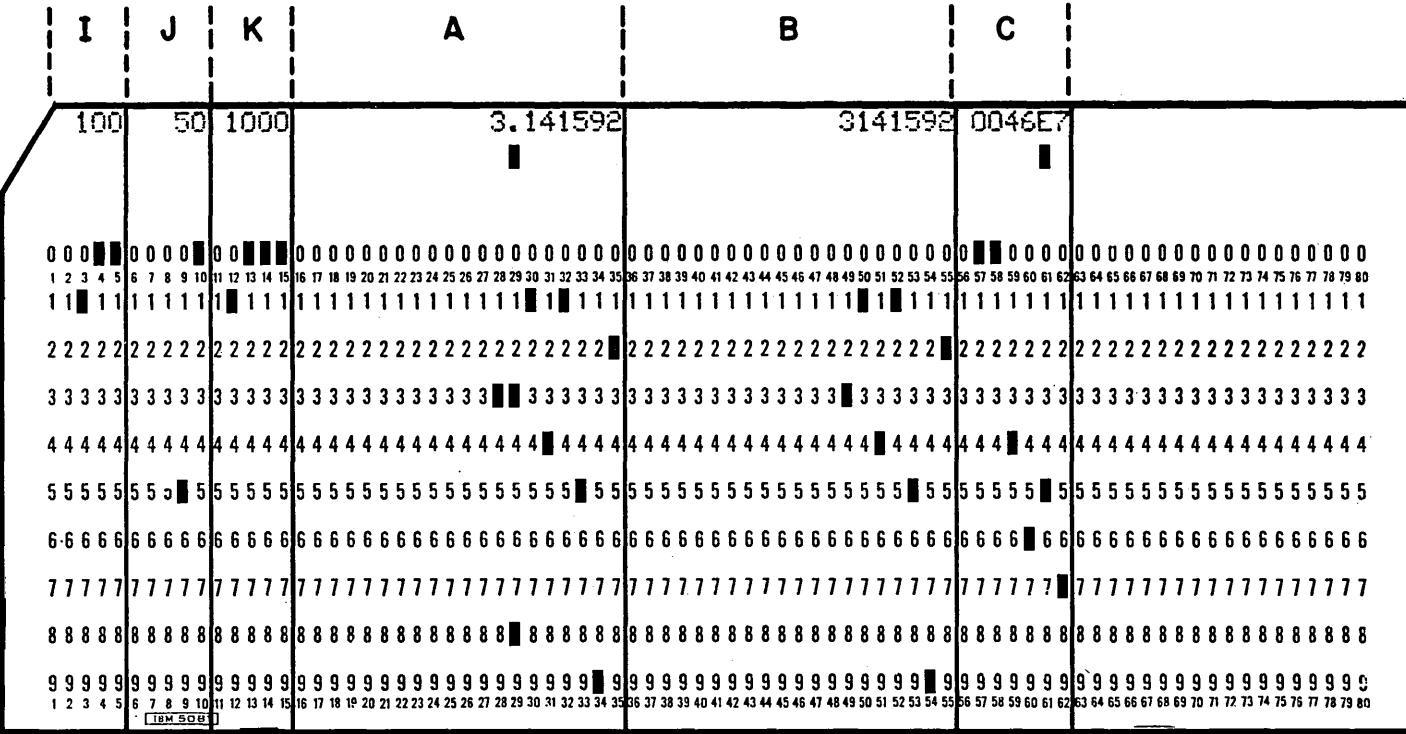

C=:J c:J c=J C:J c=J c:=J C=:J C=:J C:J ~ c.J L=--.J L\_l L-J L\_J L-.J L-J L\_\_J L\_\_j

 $\epsilon$ 

<sup>L</sup>\_J L \_j L j L~ L *-1* L \_\_j L l \_J L \_J i i . <sup>L</sup>~ L ~ L \_\_\_\_.I ~ -  $L \supseteq L \supseteq L \supseteq L \supseteq L$ 

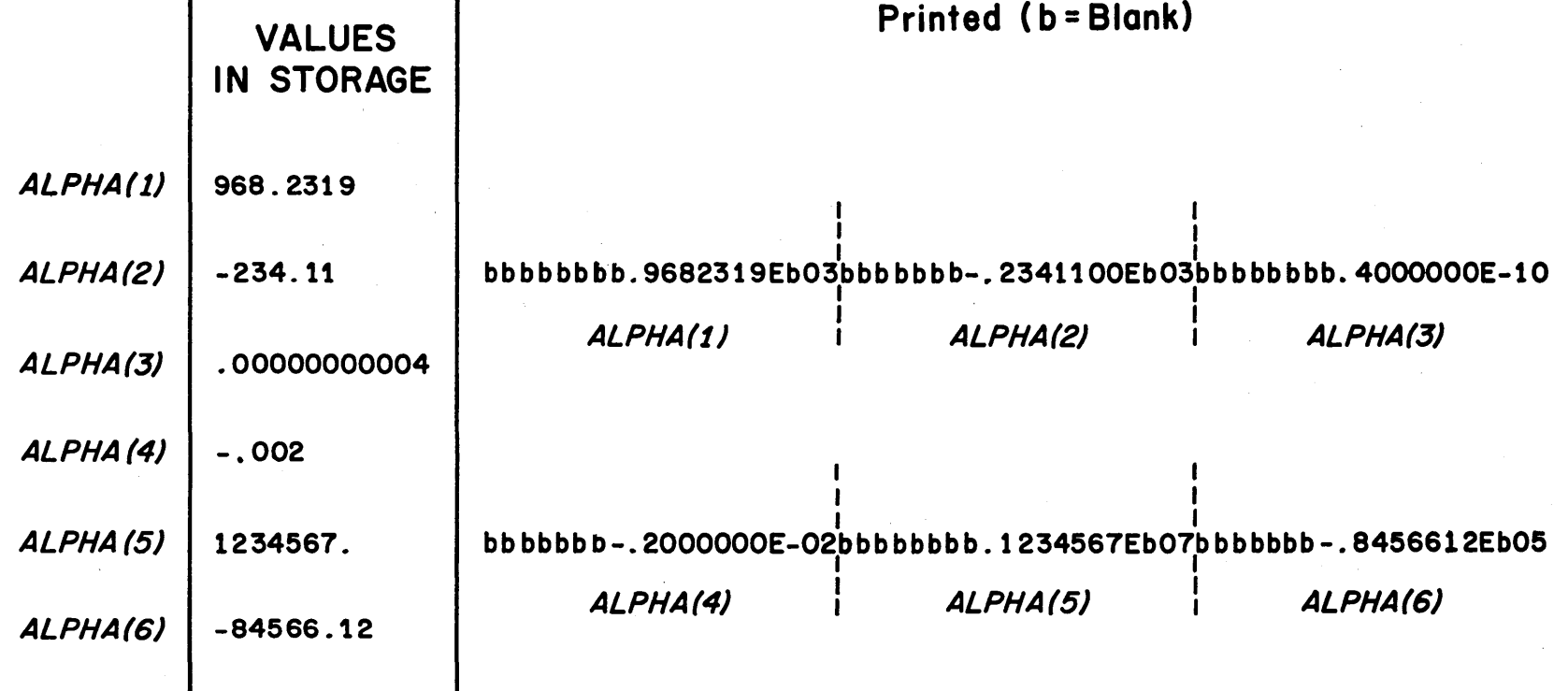

E CONVERSION (using 3E20.7)

 $\sim 10$ 

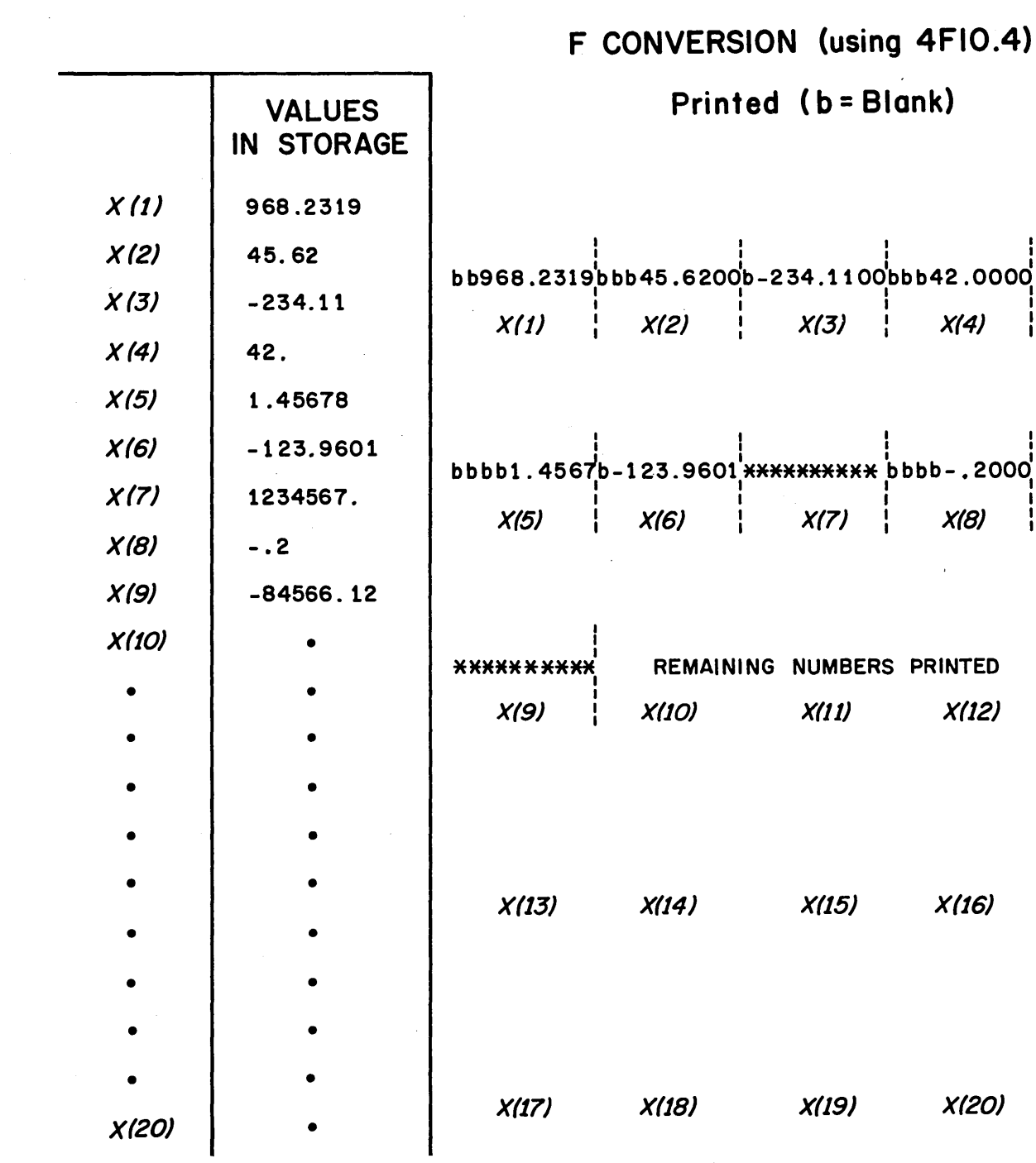

 $L_{-}$ 

 $\mathsf{L}$ 

L

DOODOODOU

 $(10/65)$ 

 $\begin{array}{ccc} & \multicolumn{3}{c}{} & \multicolumn{3}{c}{} & \multic$ 

 $\Box$ 

 $3.10$ 

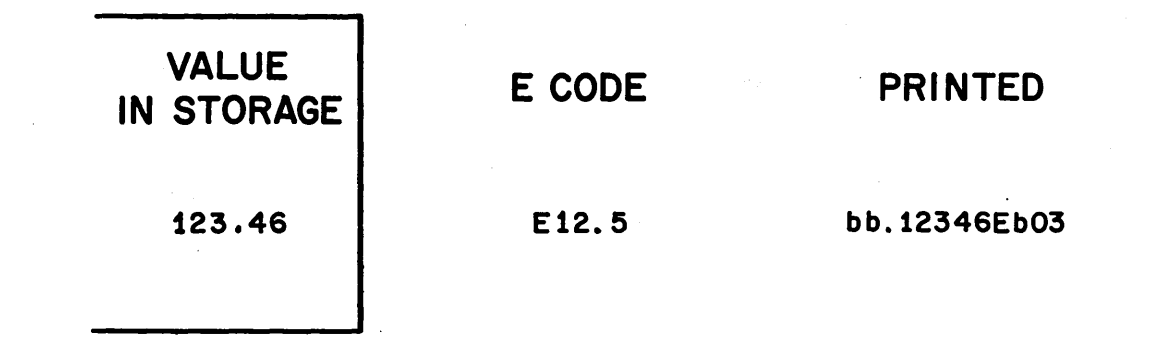

<sup>~</sup>l. ~ ;.,\_ --- l - \.. - <sup>L</sup>~ L ~ ~ ~ - L \_\_\_\_\_\_; L ~ L <sup>~</sup>

112 East Post Road, White Plains, New York Data Processing Division International Business Machines Corporation **MEH** 

Printed in U.S.A.

 $\overline{\phantom{a}}$ 

Ī

۲

**R29-0105-0**